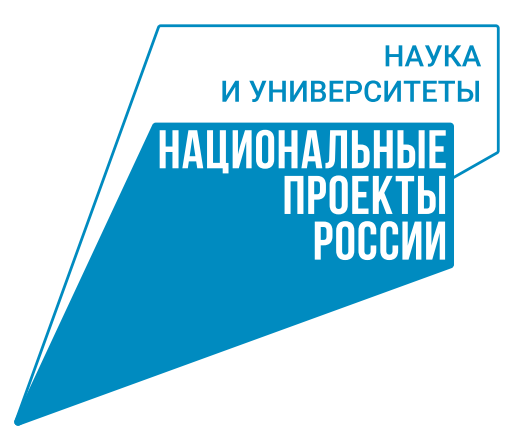

## ПРАВИЛА ИСПОЛЬЗОВАНИЯ ЛОГОТИПА «НАУКА И УНИВЕРСИТЕТ»

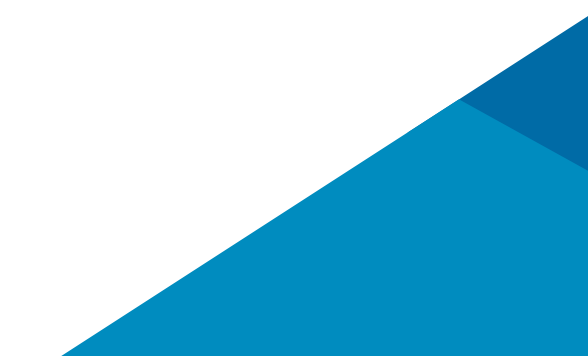

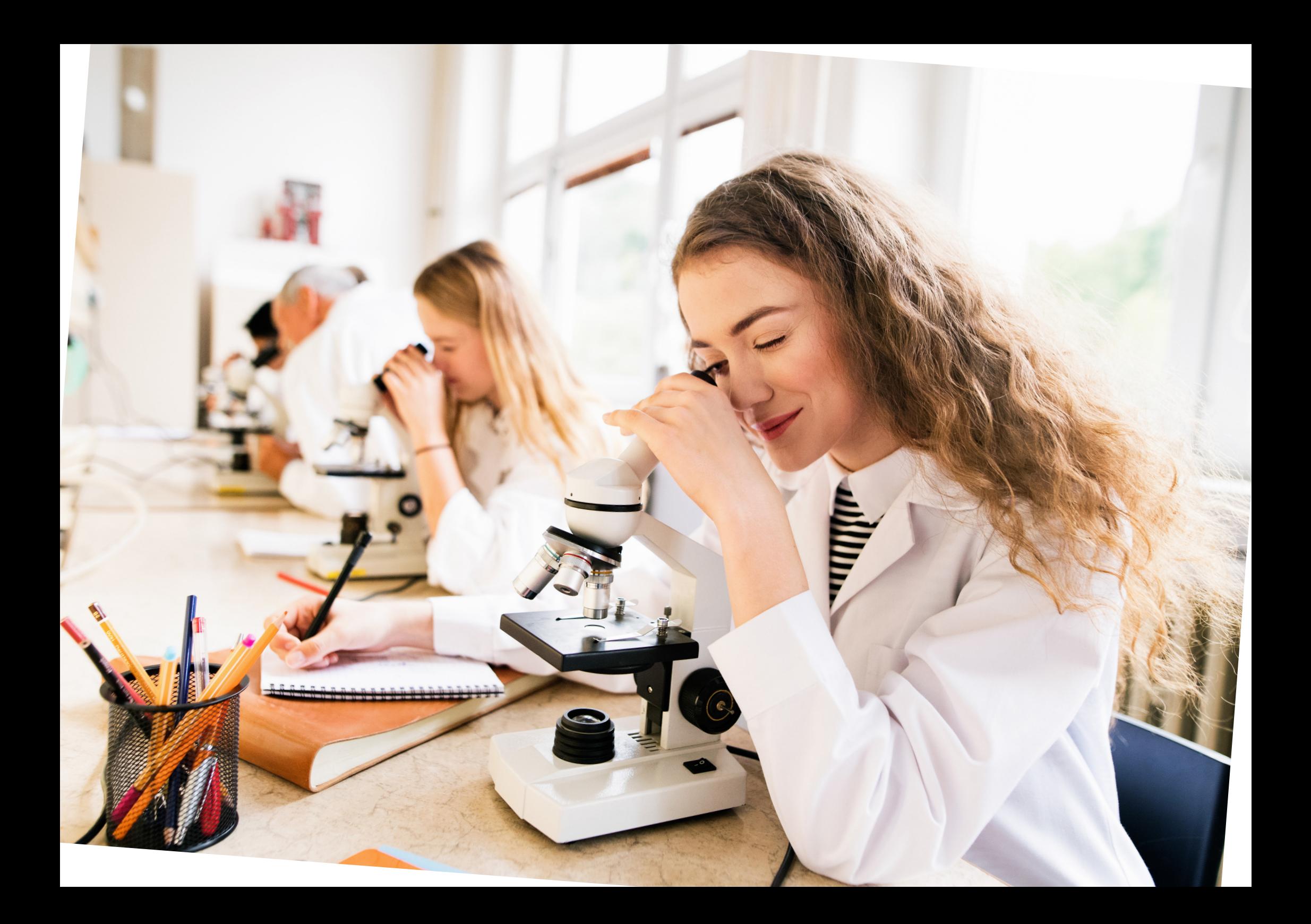

## **СОДЕРЖАНИЕ**

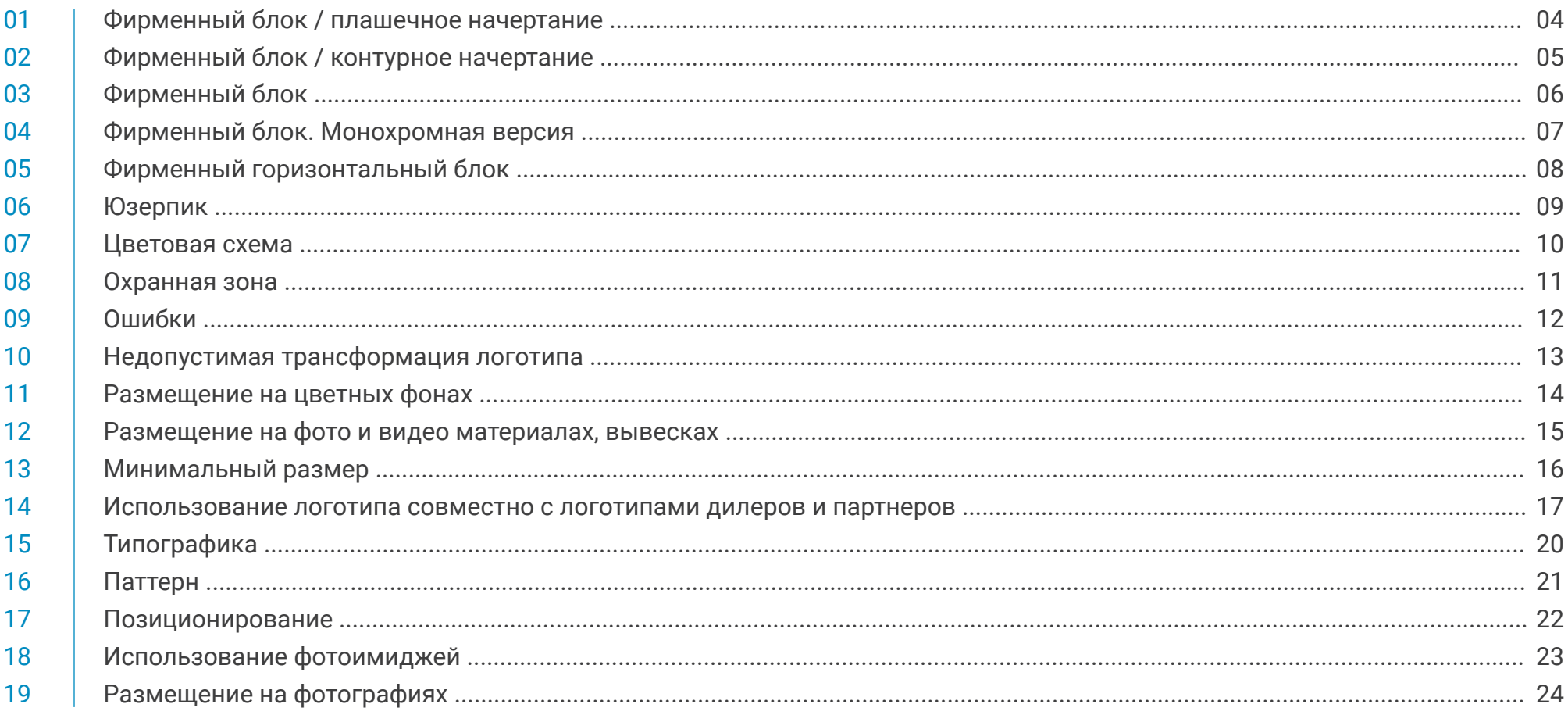

## **ПРИЛОЖЕНИЕ**

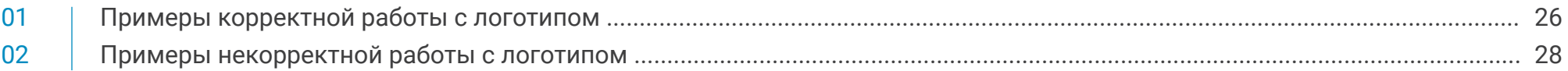

# **01 фирменный блок / плашечное начертание**

Фирменный блок НАЦИОНАЛЬНЫЕ ПРОЕКТЫ РОССИИ / НАУКА И УНИВЕРСИТЕТ — основа графического стиля. Используется только слитно. Используется два вида начертания: плашечный и контурный.

Плашечный вид логотипа без верхней обводки используется исключительно на фото, видеоматериалах и вывесках (наружная реклама).

Всегда используйте готовые версии логотипа — не пытайтесь создавать их самостоятельно.

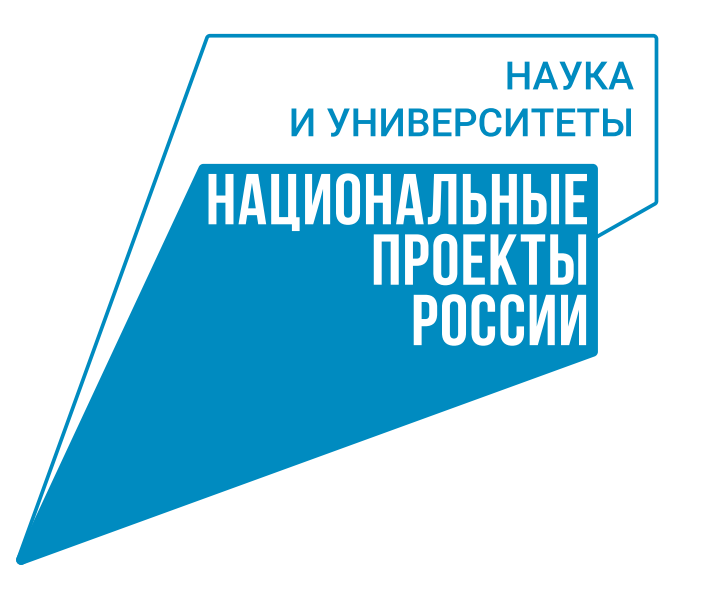

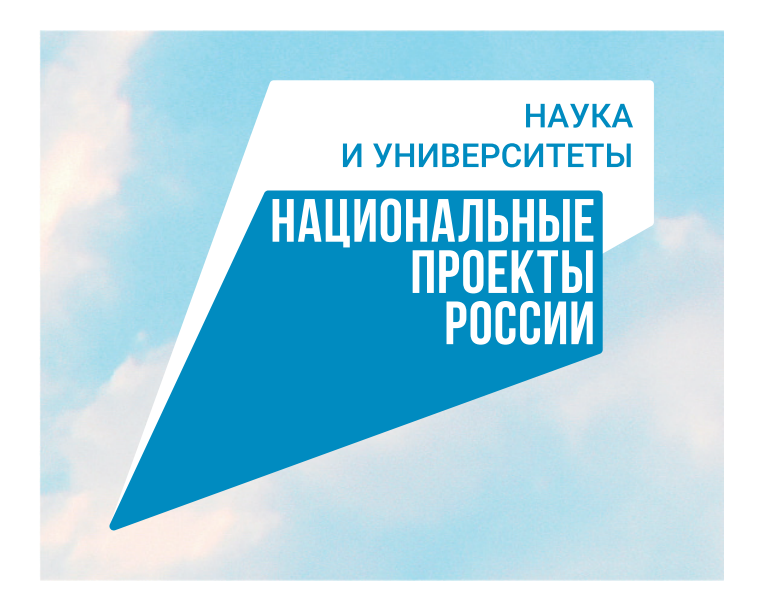

Плашечный логотип для размещения на фото-, видеоматериалах и вывесках.

## **фирменный блок / контурное начертание**

Контурный вид начертания логотипа.

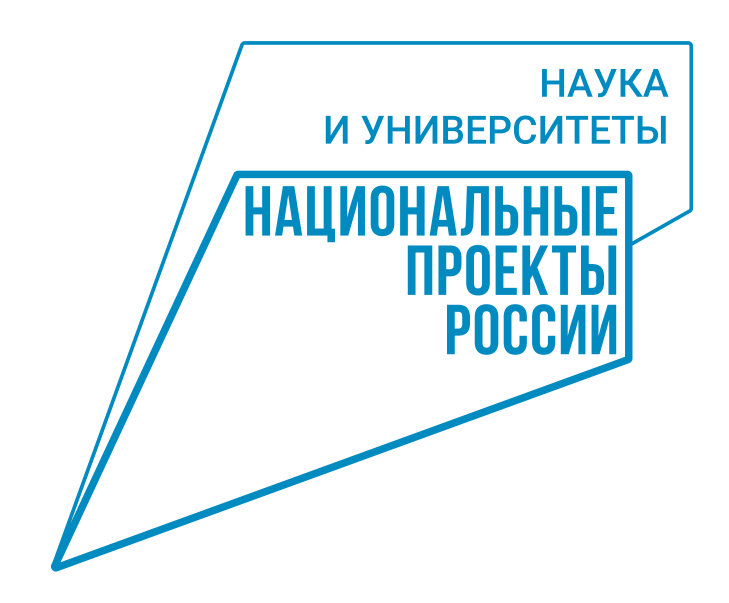

## **фирменный блок**

Фирменный блок может располагаться на белом фоне и на плашках фирменных цветов.

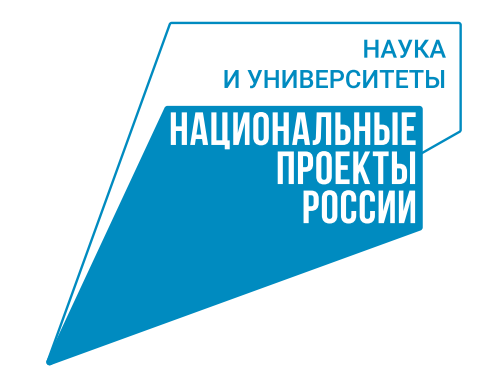

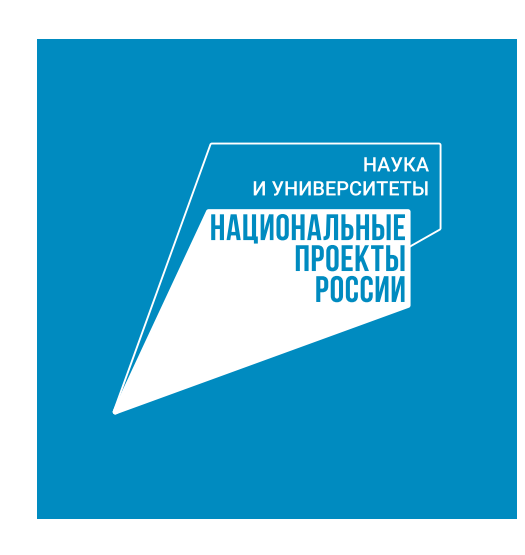

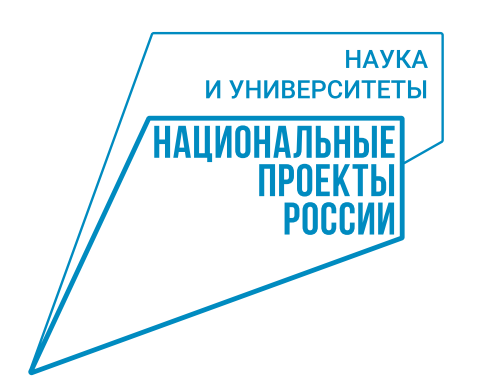

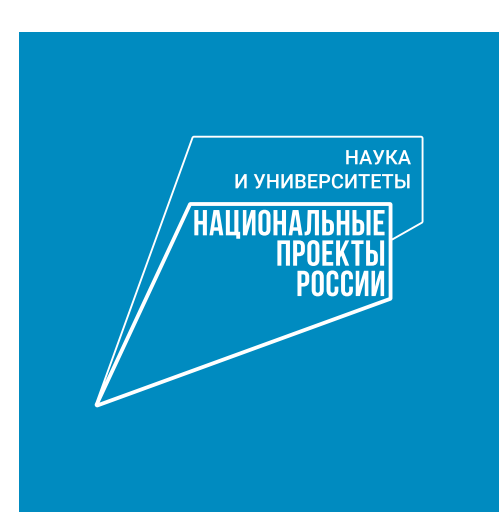

## **фирменный блок / монохромная версия**

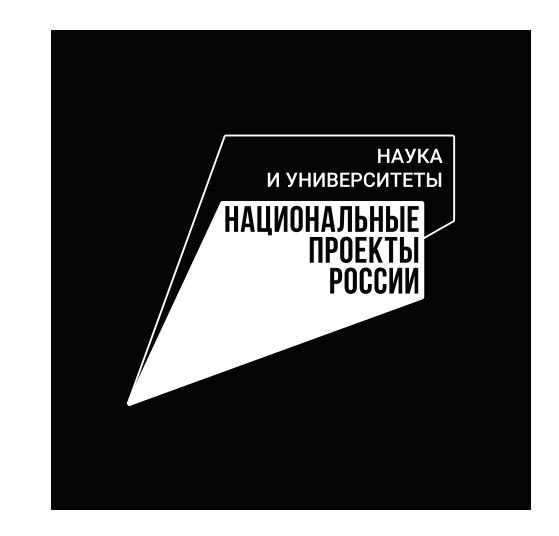

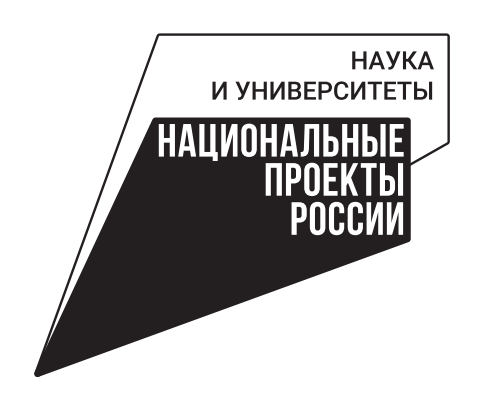

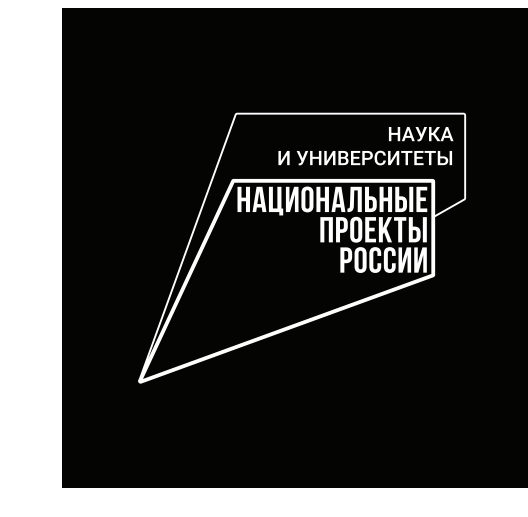

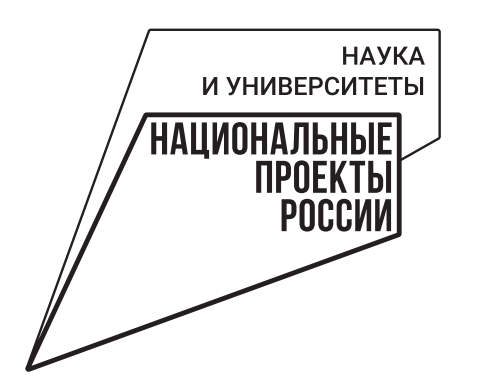

# **05 фирменный горизонтальный блок**

Горизонтальный фирменный блок используется в случае недостатка места в макете по вертикали или, когда при уменьшении знака название национального проекта не читается. Горизонтальный блок всегда используется в плашечном начертании. Использовать контурное начертание горизонтального блока - запрещается.

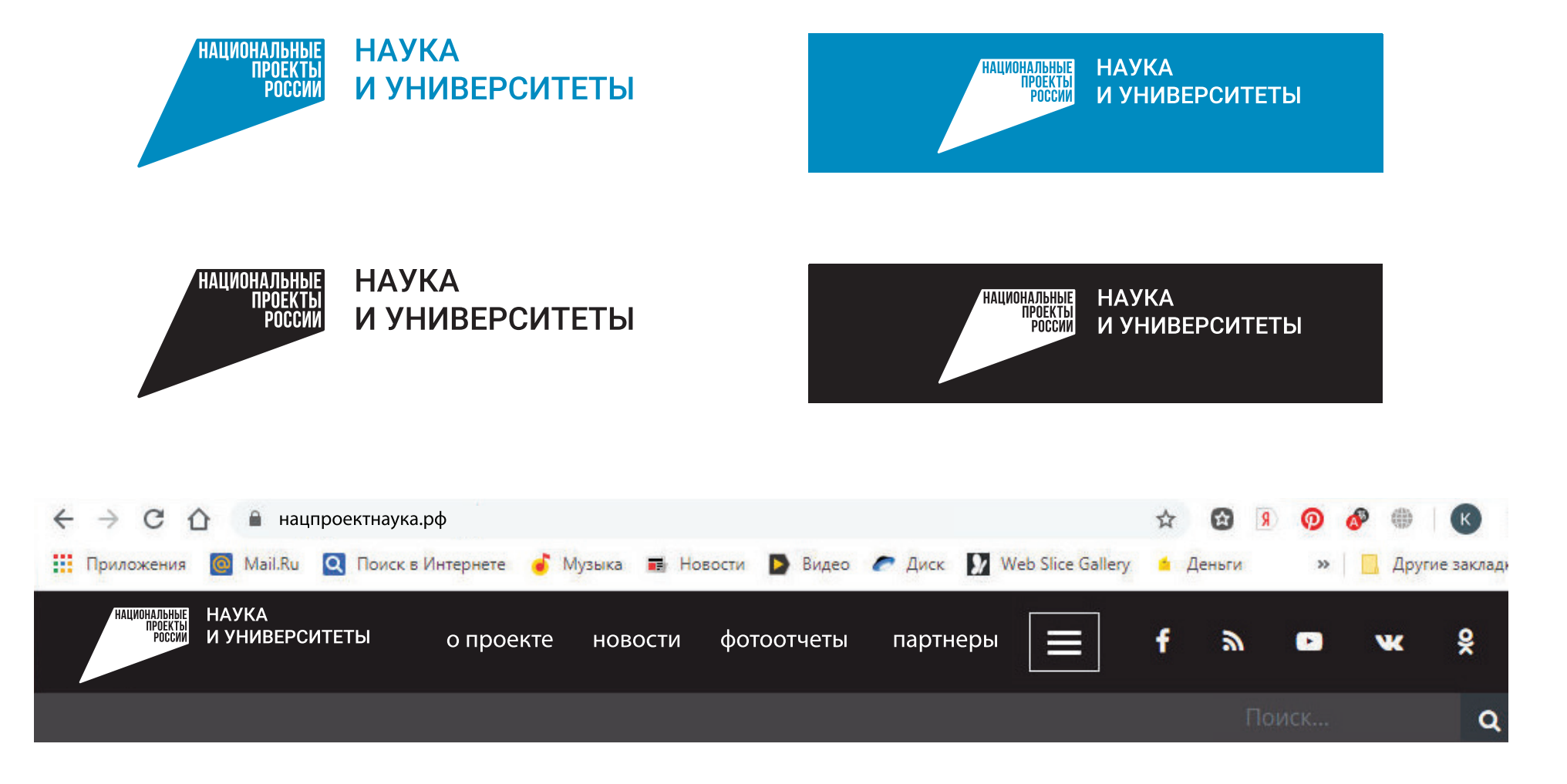

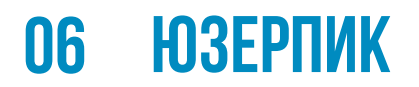

Юзерпик (аватарка) - это упрощенная версия логотипа, специальный шильдик, который используется для размещения в социальных сетях и на сайтах. Например, в качестве аватара.

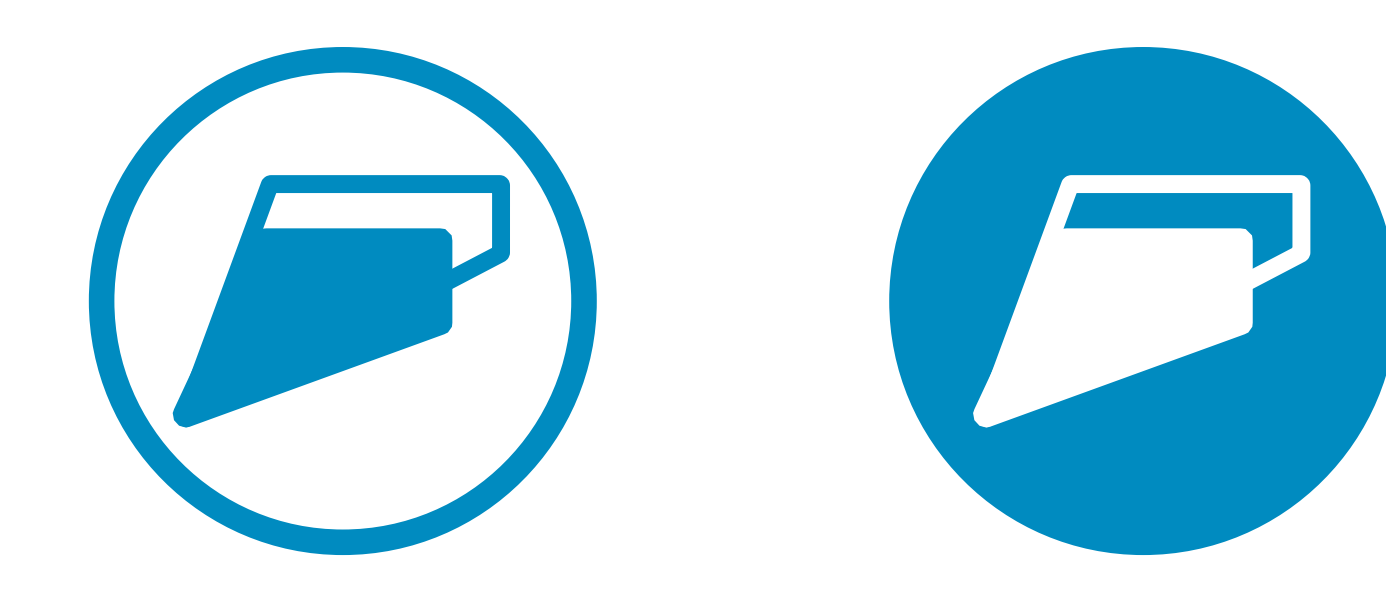

### **цветовая схема**

Фирменный цвет: RGB: 0, 139, 191, CMYK: 100, 0, 0, 25.

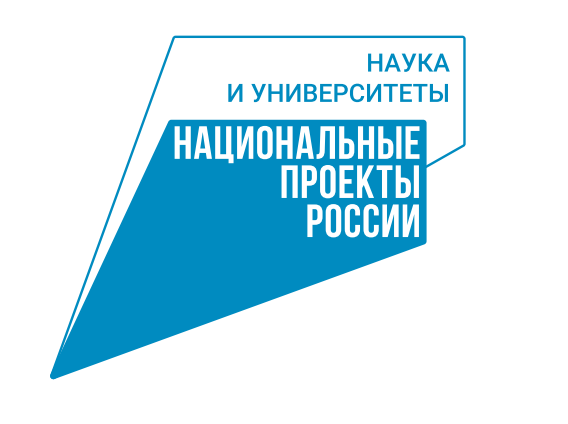

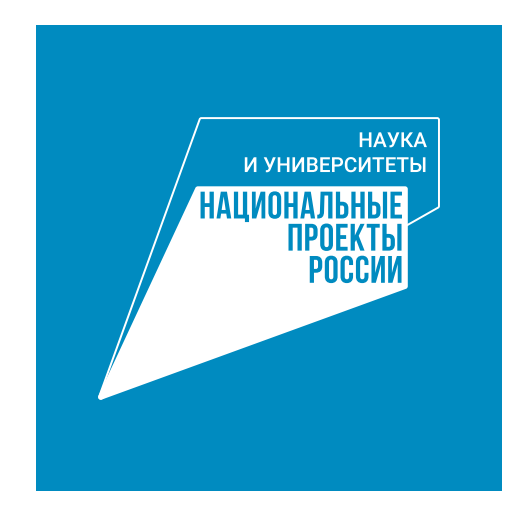

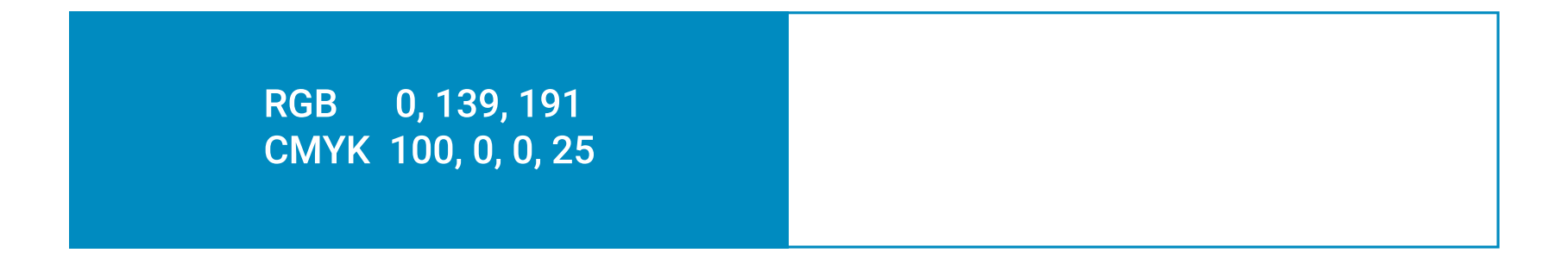

## **08 охранная зона**

Всегда следует соблюдать охранную зону вокруг логотипа — это пространство, внутри которого не могут быть расположены другие графические элементы или текст. Охранная зона также определяет минимальное расстояние до границ листа или другого носителя.

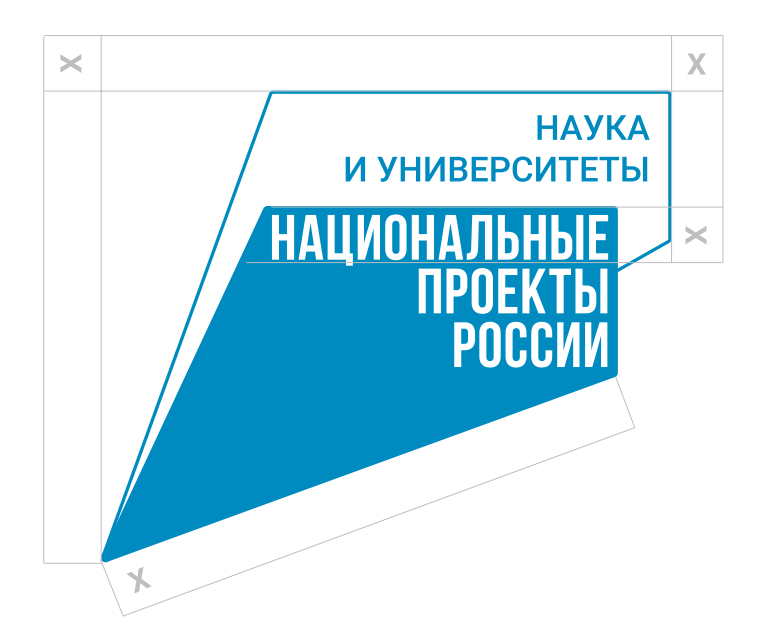

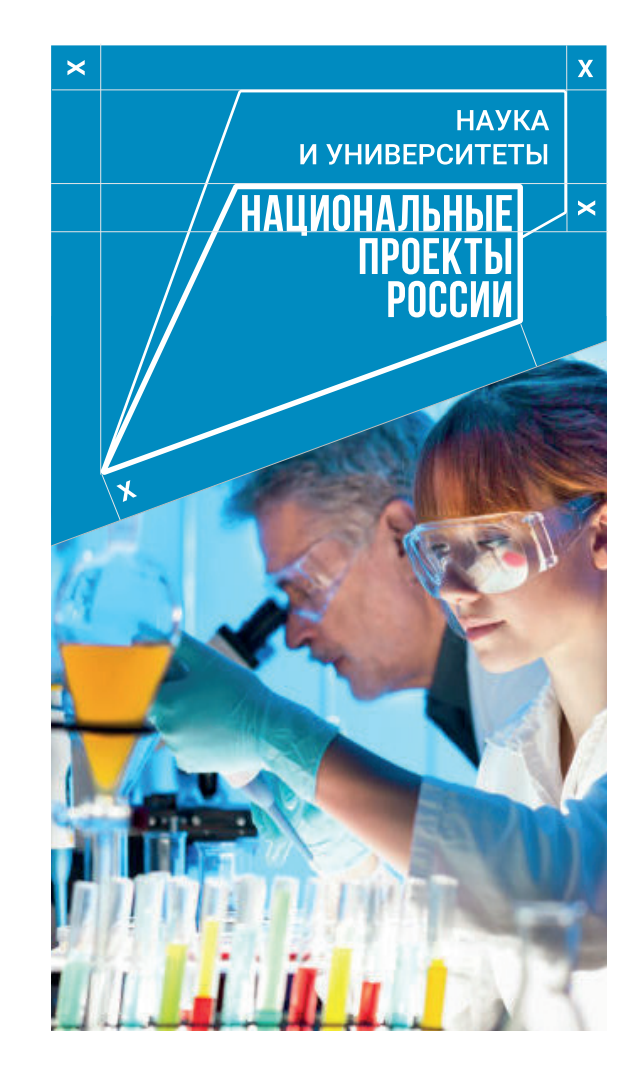

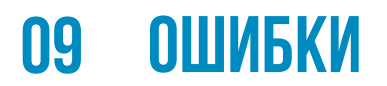

Никогда не подкладывайте тень под фирменный блок.

Никогда не применяйте дополнительные эффекты к оформлению фирменного блока. Используйте только фон фирменного цвета. Никогда не обрезайте фирменный блок.

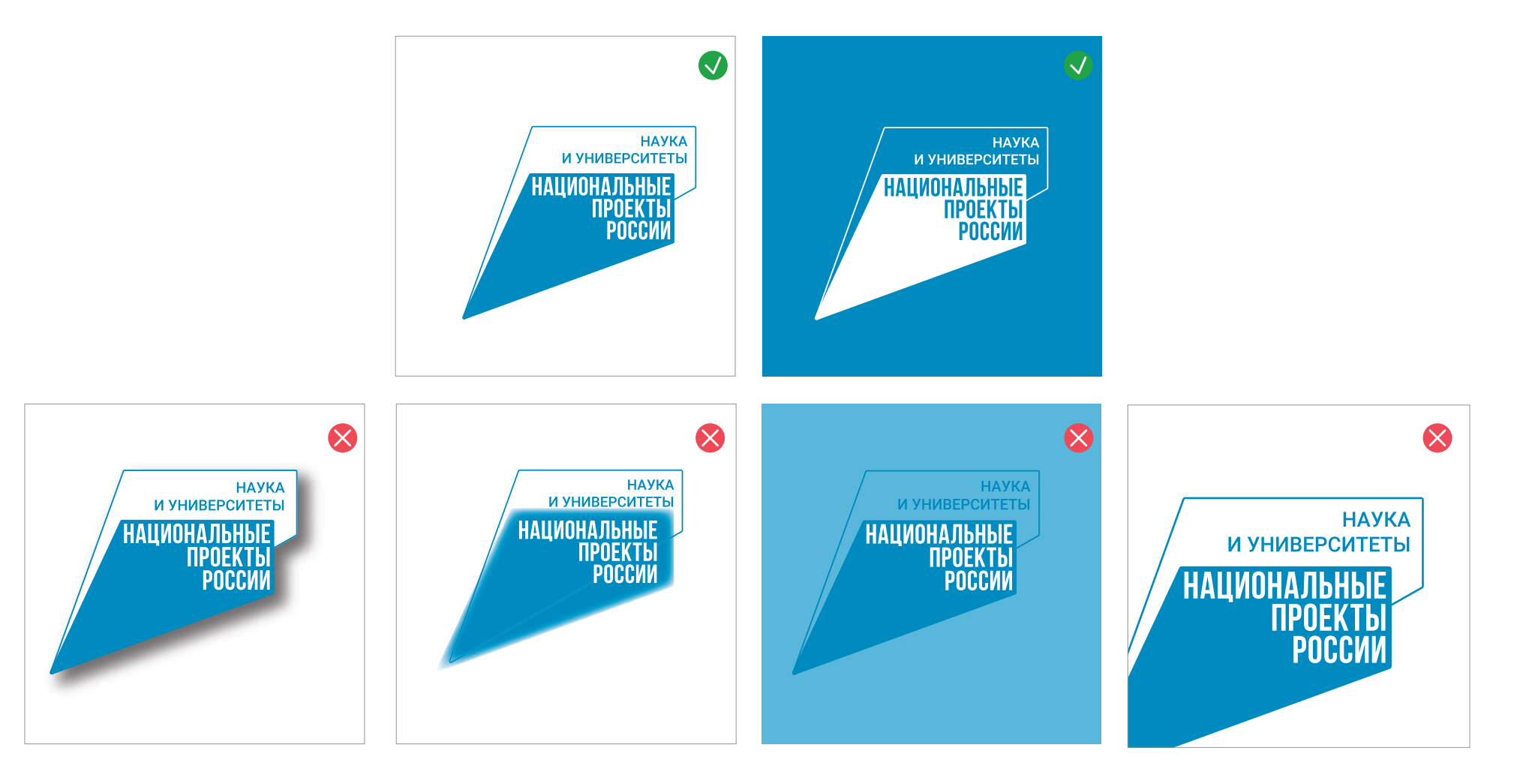

## **10 недопустимая трансформация логотипа**

При уменьшении или увеличении логотипа необходимо сохранять его пропорции по высоте и ширине. Запрещается:

- менять ширину логотипа не пропорционально высоте;
- менять высоту логотипа не пропорционально ширине;
- вращать и наклонять логотип;
- использовать логотип с выравниванием по левому краю.

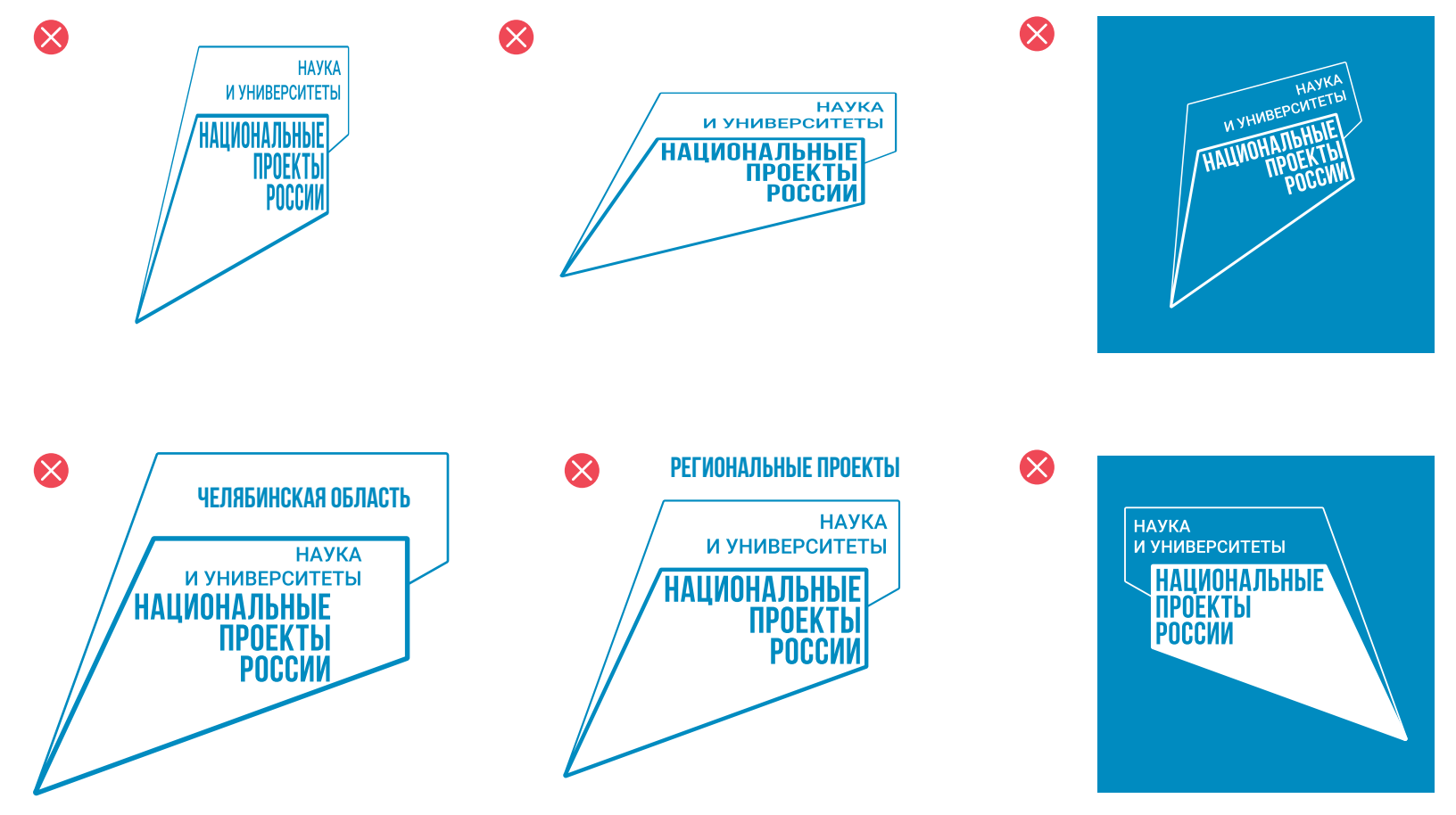

## **11 размещение на цветных фонах**

В случае невозможности использовать фирменный или белый цвет в качестве фона, размещайте фирменный блок только в монохроме. Также можно использовать фирменный цвет, если фон недостаточно контрастен.

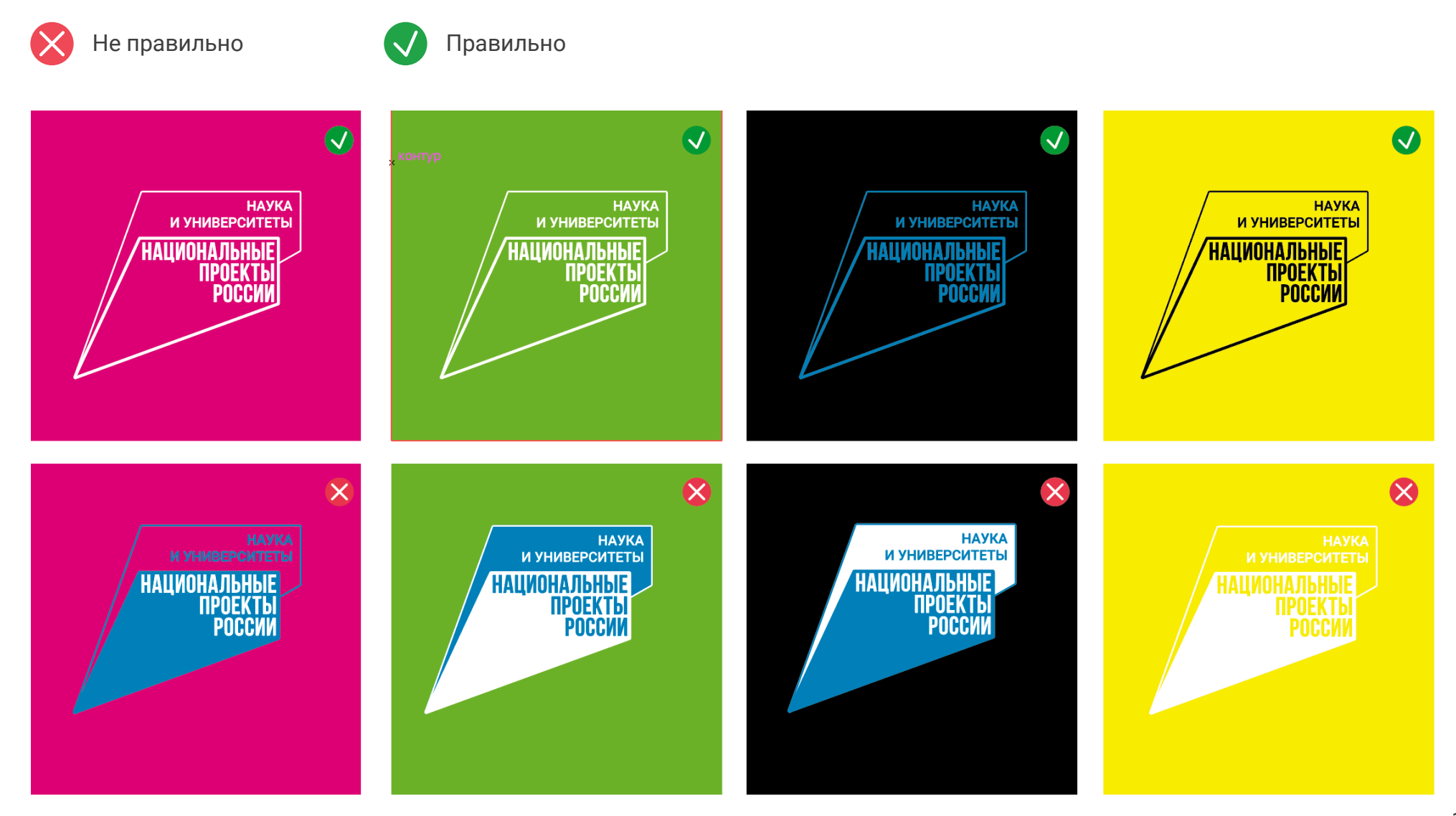

## **12 размещение на фото и видео материалах, вывесках**

Фирменный блок НАЦИОНАЛЬНЫЕ ПРОЕКТЫ РОССИИ / НАУКА И УНИВЕРСИТЕТ — основа графического стиля. Используется только слитно. Возможен только один вариант компоновки: правый.

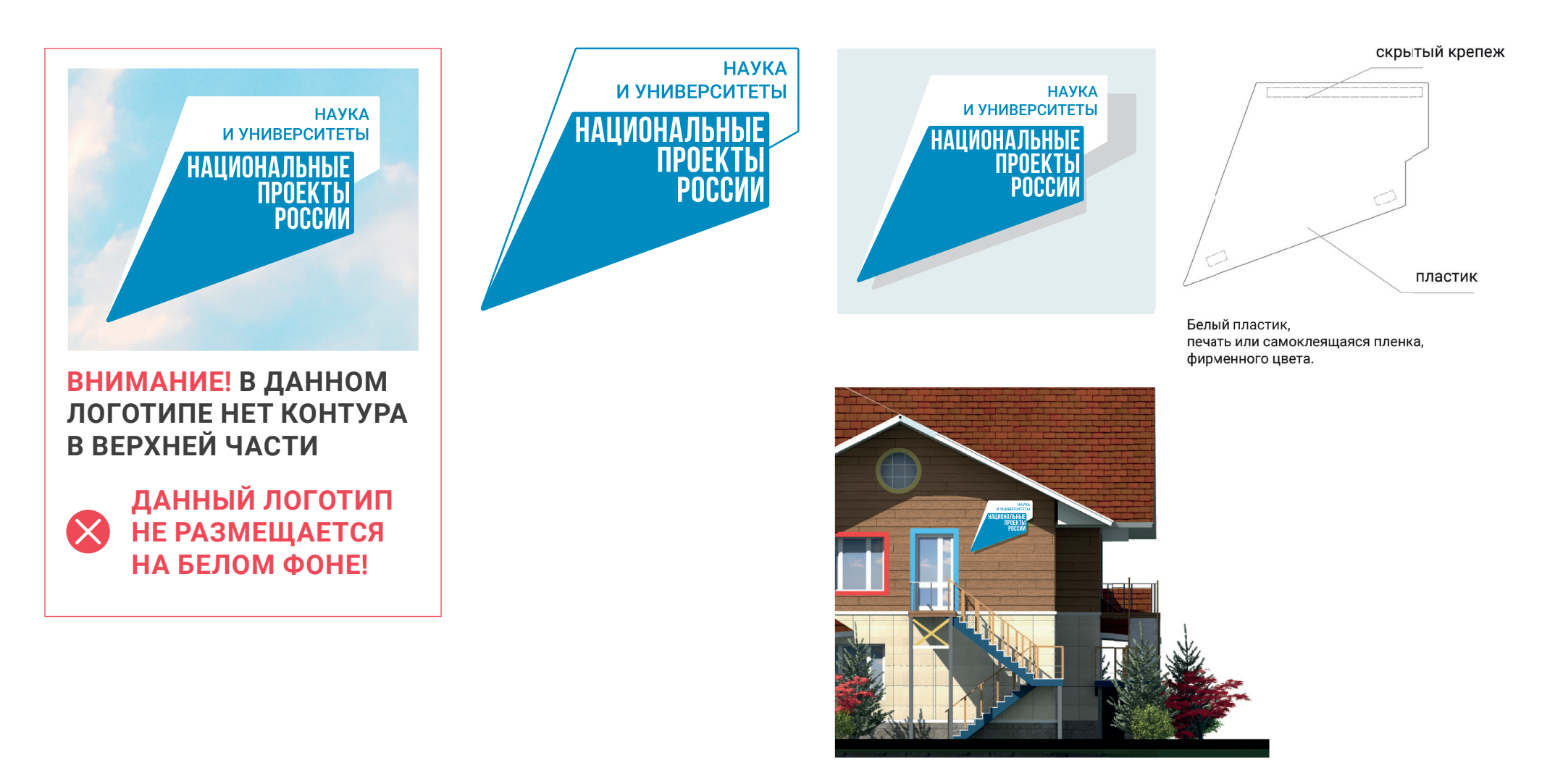

# **минимальный размер**

При минимальном размере фирменного блока рекомендуется использовать плашечный вид логотипа.

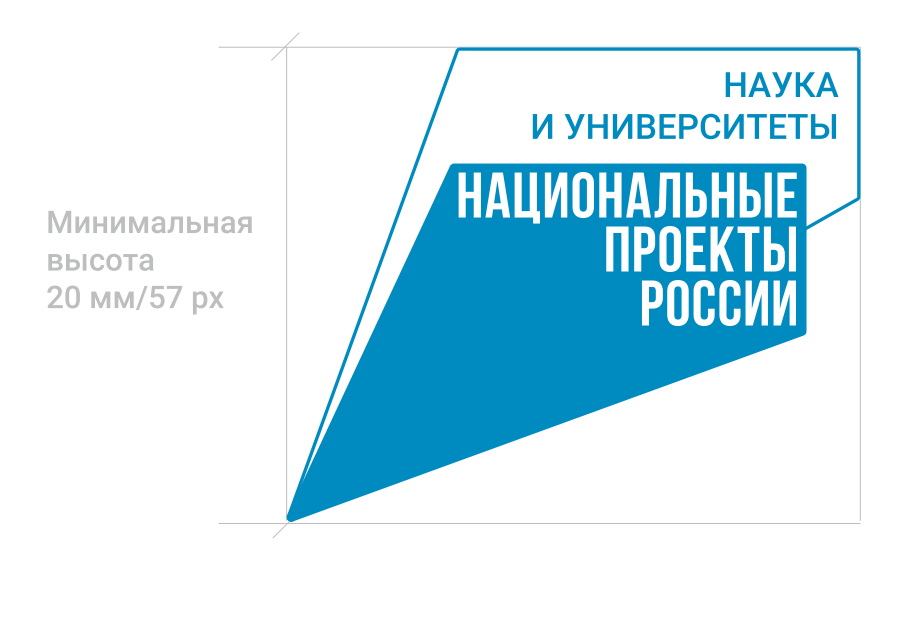

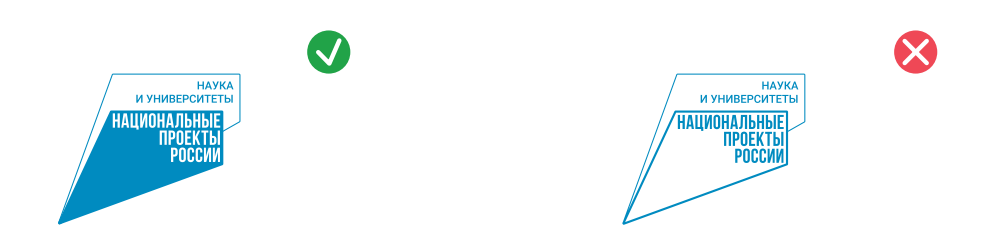

### **Использование логотипа совместно с логотипами дилеров и партнеров 14**

#### **Размещение**

Логотип партнера размещается в правую сторону блока под надписью «Партнер». Следует соблюдать фирменную цветовую гамму.

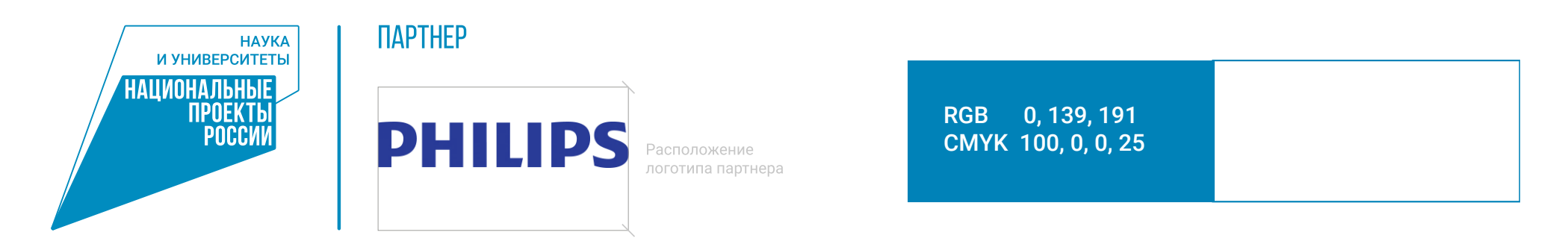

#### **Охранная зона**

Всегда следует соблюдать охранную зону вокруг логотипа — это пространство, внутри которого не могут быть расположены другие графические элементы или текст**.** Охранная зона также определяет минимальное расстояние до границ листа или другого носителя.

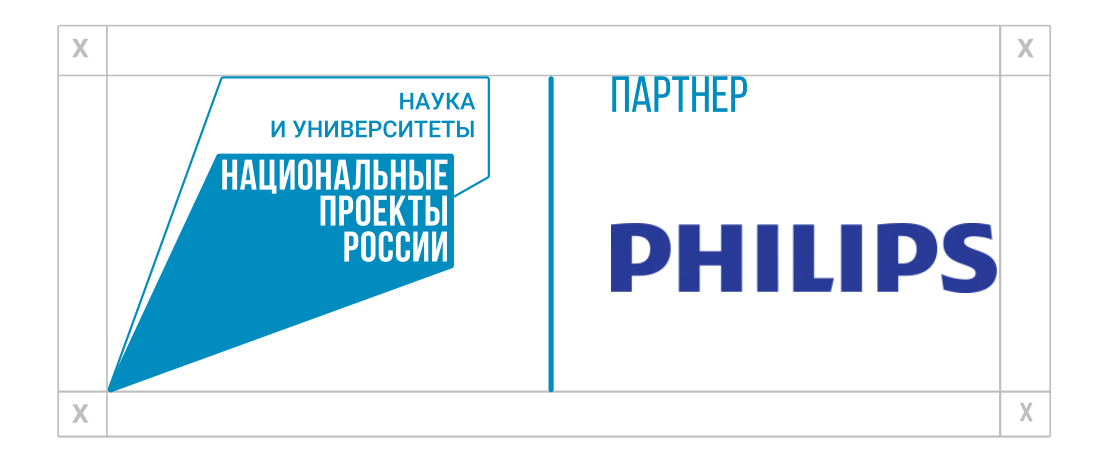

### **14 Использование логотипа совместно с логотипами дилеров и партнеров. Инверсия**

В случае невозможности использовать фирменный или белый цвет в качестве фона, размещайте фирменный блок в белом цвете. Также можно использовать фирменный цвет, если он достаточно контрастен к фону.

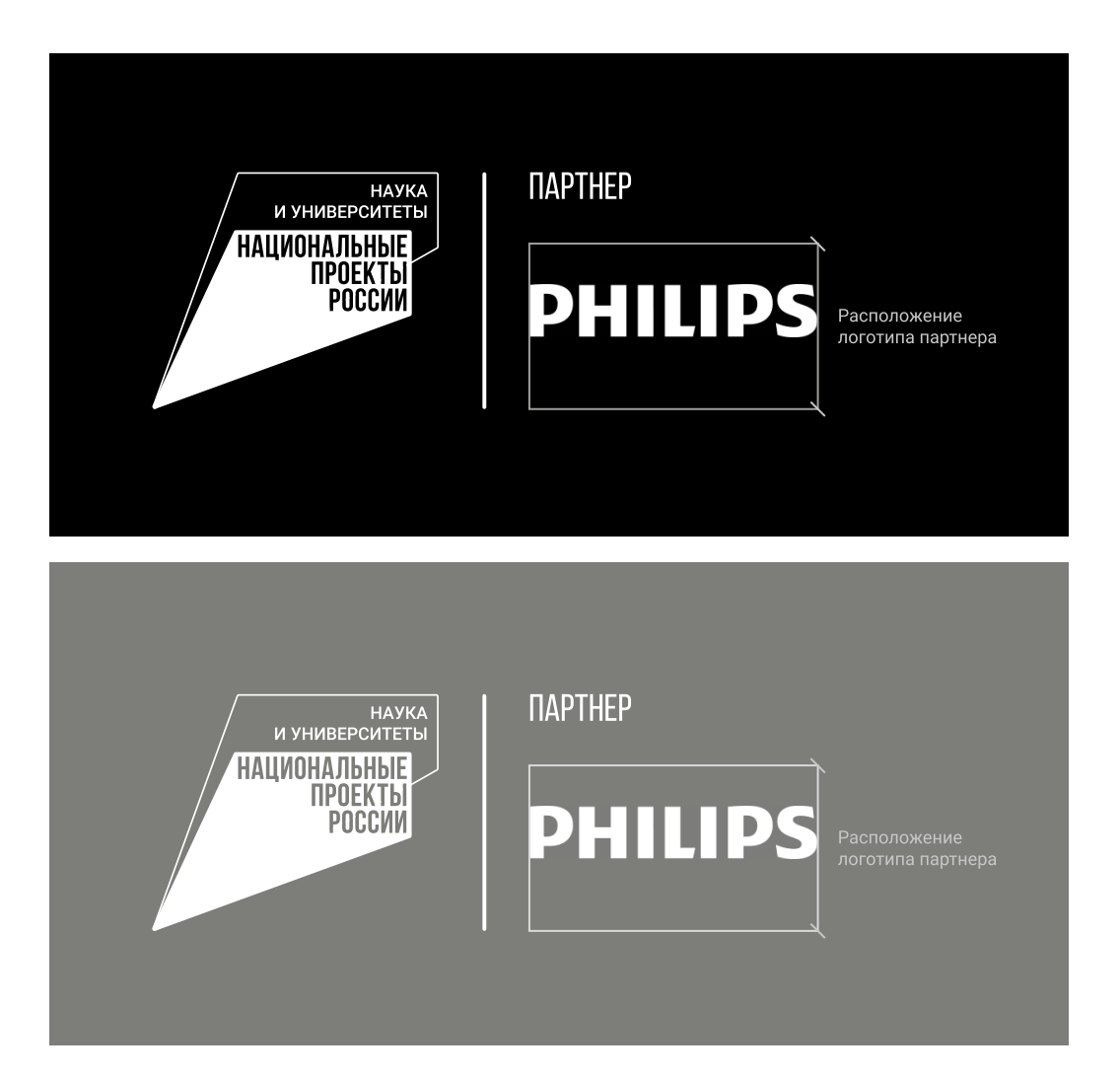

### **14 Использование логотипа совместно с логотипами дилеров и партнеров. федеральные проекты**

Пример использования логотипа с названием федерального проекта.

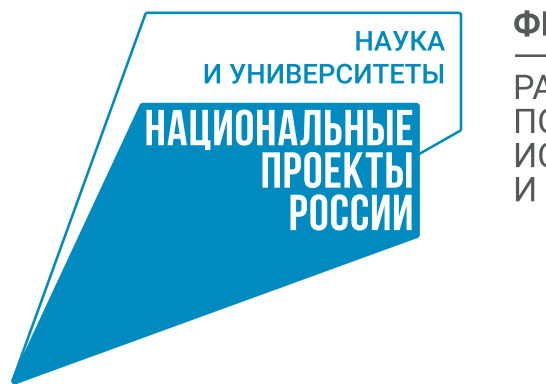

#### **ФЕДЕРАЛЬНЫЙ ПРОЕКТ**

РАЗВИТИЕ КАДРОВОГО ПОТЕНЦИАЛА В СФЕРЕ ИССЛЕДОВАНИЙ *U PASPABOTOK* 

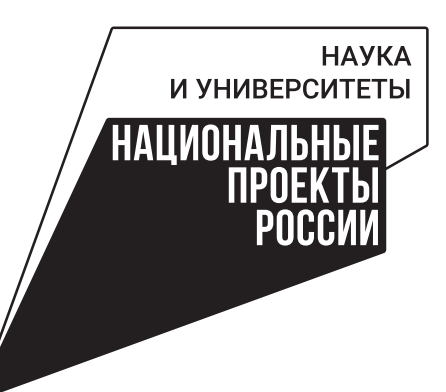

#### **ФЕДЕРАЛЬНЫЙ ПРОЕКТ**

РАЗВИТИЕ КАДРОВОГО ПОТЕНЦИАЛА В СФЕРЕ ИССЛЕДОВАНИЙ<br>И РАЗРАБОТОК

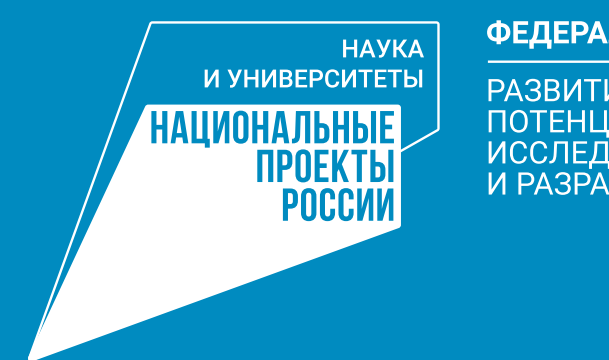

#### **ФЕДЕРАЛЬНЫЙ ПРОЕКТ**

РАЗВИТИЕ КАДРОВОГО ПОТЕНЦИАЛА В СФЕРЕ **ИССЛЕДОВАНИЙ** *U PA3PABOTOK* 

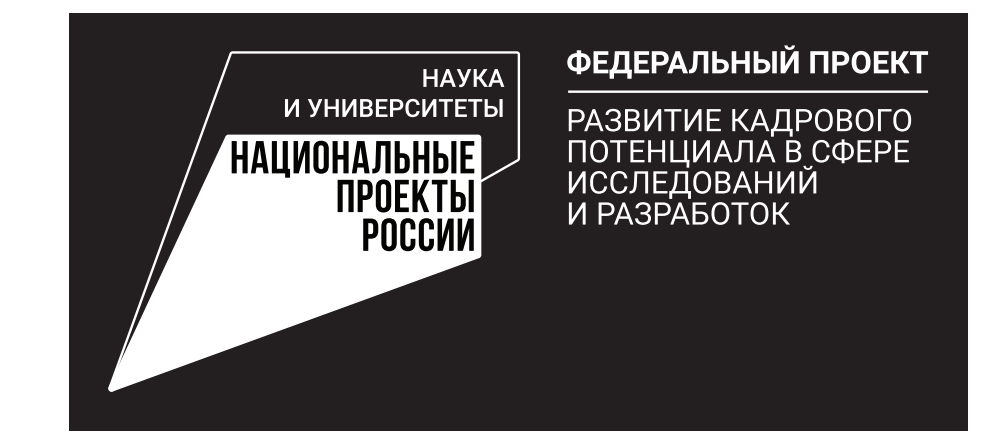

#### 15 ТИПОГРАФИКА

В качестве основного шрифта используется Roboto. Основные начертания: Bold - для заголовков. Medium - для заголовков и подзаголовков, Regular - для основного текста, Light - для поясняющего текста. Bebas Neue используется только для слоганов.

### **Roboto Bold**

#### ИСПОЛЬЗУЕТСЯ ДЛЯ ЗАГОЛОВКОВ

**АБВГДЕЁЖЗИЙКЛМНОПРСТУФХЦЧШЩЪЫЬЭЮЯ** абвгдеёжзийкмнопрстуфхцчшщъыьэюя 1234567890

### **Roboto Regular**

#### ИСПОЛЬЗУЕТСЯ ДЛЯ ПОДЗАГОЛОВКОВ И ТЕКСТОВ

**АБВГДЕЁЖЗИЙКЛМНОПРСТУФХЦЧШЩЪЫЬЭЮЯ** абвгдеёжзийкмнопрстуфхцчшщъыьэюя 1234567890

### **Roboto Medium**

#### ИСПОЛЬЗУЕТСЯ ДЛЯ ЗАГОЛОВКОВ И ПОДЗАГОЛОВКОВ

**АБВГДЕЁЖЗИЙКЛМНОПРСТУФХЦЧШЩЪЫЬЭЮЯ** абвгдеёжзийкмнопрстуфхцчшщъыьэюя 1234567890

### Roboto Light

#### ИСПОЛЬЗУЕТСЯ ДЛЯ ПОЯСНЕНИЙ

**АБВГДЕЁЖЗИЙКЛМНОПРСТУФХЦЧШЩЪЫЬЭЮЯ** абвгдеёжзийкмнопрстуфхцчшщъыьэюя 1234567890

### **BEBAS NEUE BOLD**

#### ИСПОЛЬЗУЕТСЯ ДЛЯ СЛОГАНОВ

**АБВГДЕЁЖЗИЙКЛМНОПРСТУФХЦЧШШЪЫЬЭЮЯ АБВГДЕЁЖЗИЙКМНОПРСТУФХЦЧШЩЪЫЬЗЮЯ** 1234567890

### **BEBAS NEUE REGULAR**

#### ИСПОЛЬЗУЕТСЯ ДЛЯ СЛОГАНОВ

**АБВГДЕЁЖЗИЙКЛМНОПРСТУФХЦЧШШЪЫЬЭЮЯ АБВГДЕЁЖЗИЙКМНОПРСТУФХЦЧШЩЪЫЬЭЮЯ** 1234567890

### **BEBAS NEUE BOOK**

#### ИСПОЛЬЗУЕТСЯ ДЛЯ СЛОГАНОВ

**АБВГ ДЕЁЖЗИЙК ЛМНОПРСТУФХЦЧШШЪЫЬЭЮЯ АБВГ ДЕЁЖЗИЙКМНОПРСТУФХЦЧШШЪЫЬЭЮЯ** 1234567890

## **16 паттерн**

Паттерн как дополнительный элемент фирменного стиля проекта. Добавляет узнаваемости и служит для улучшения визуальной составляющей дизайн-макета. В некоторых случаях (в схемах, иллюстрациях, графиках) можно использовать дополнительные фирменные цвета – производные от основных. Еще больше вариантов паттерна смотрите в исходном файле Ai - «Паттерн».

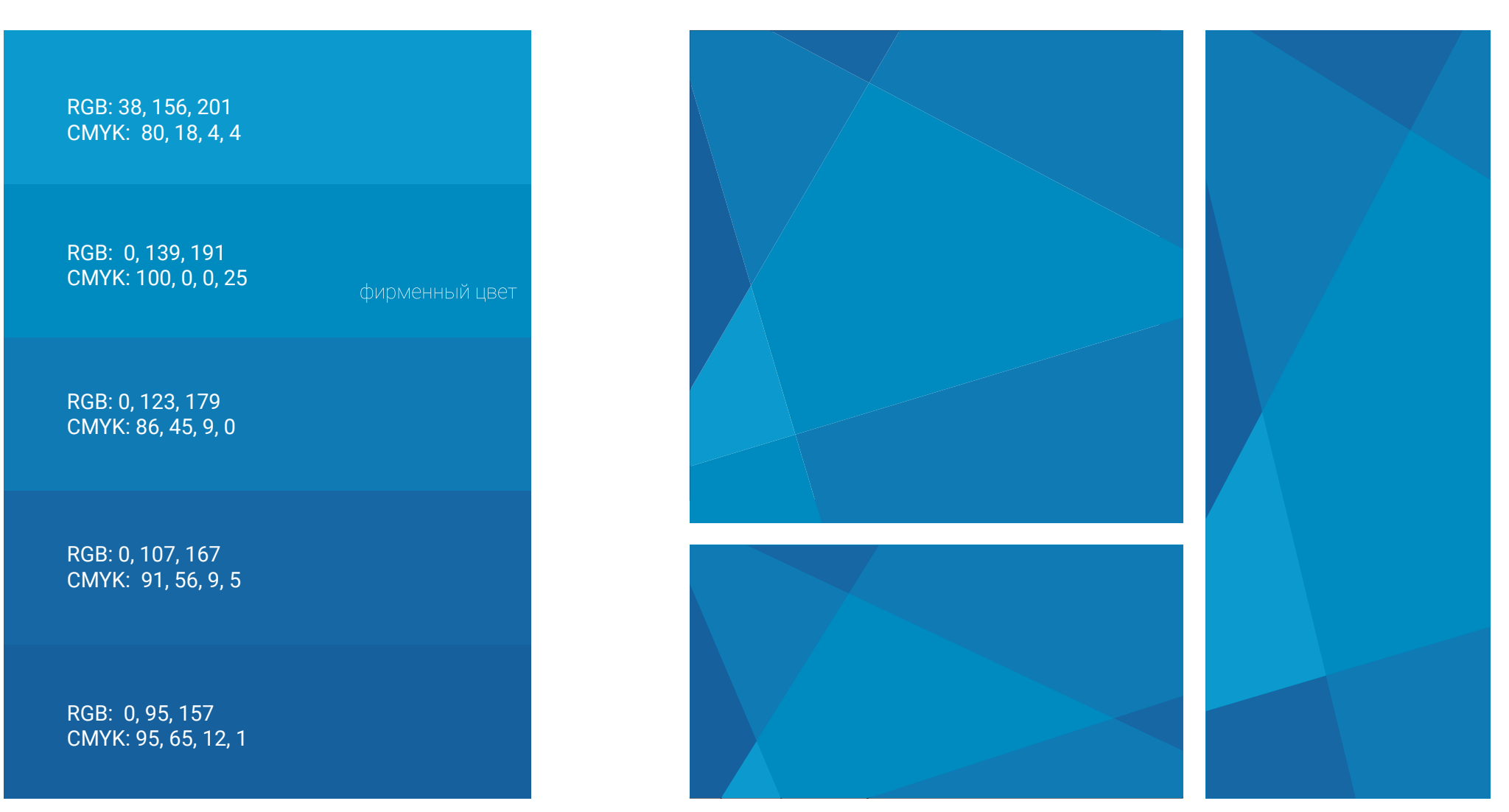

## **позиционирование**

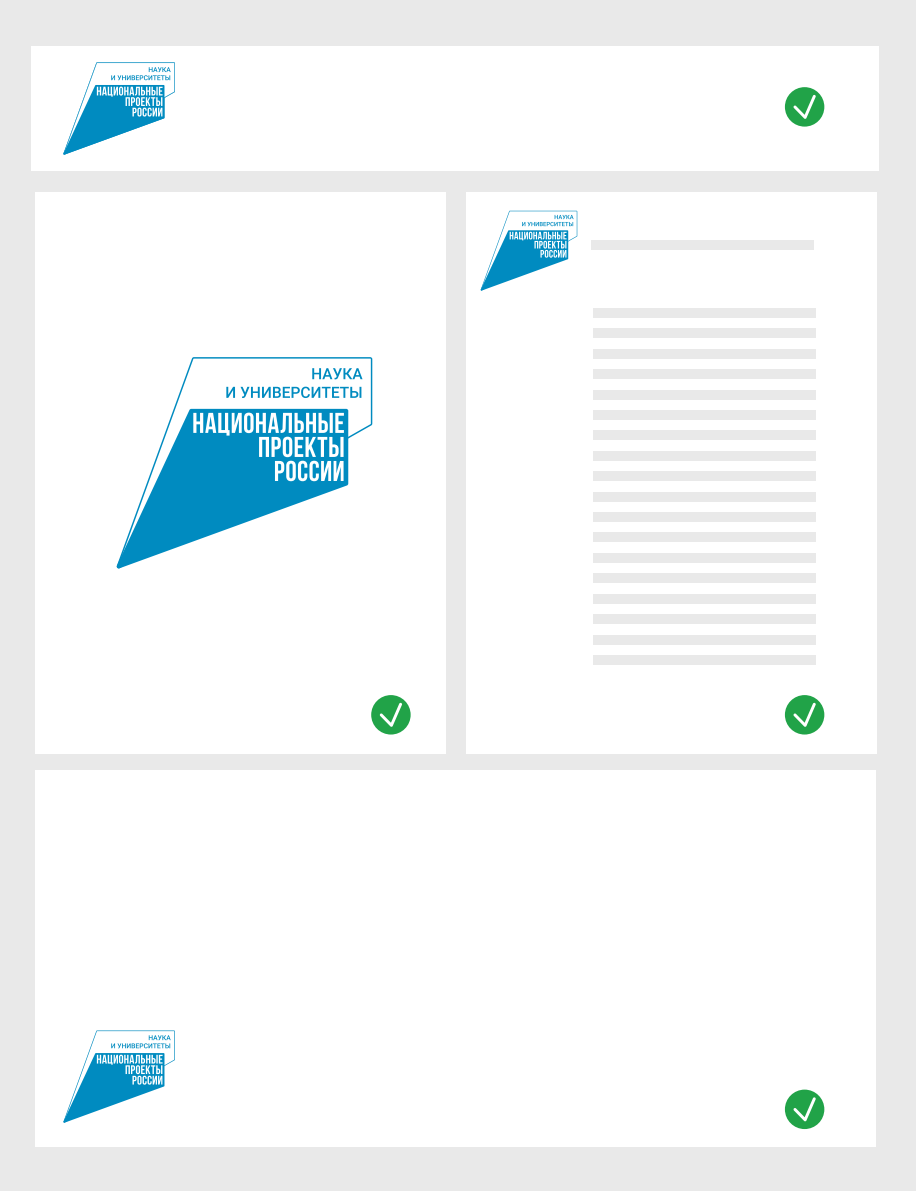

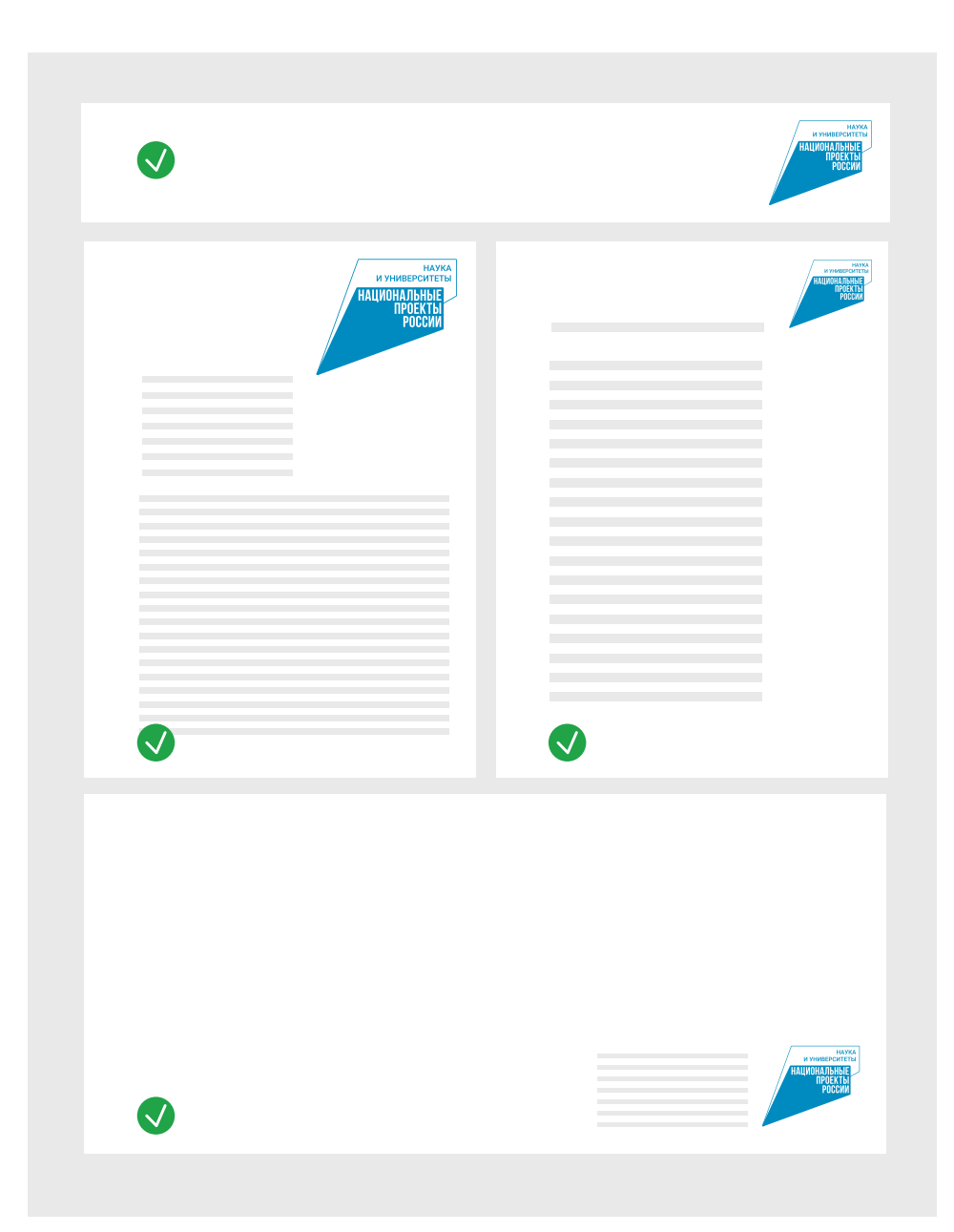

## **18 использование фотоимиджей**

Все имиджи для рекламных материалов представляют собой полноцветные фотоизображения. Используемые сюжеты носят максимально спокойный, естественный, неагрессивный, легкий характер и подбираются соответственно направлениям. В качестве сюжетов следует выбирать простые ситуации, где люди демонстрируют позитивные эмоции в процессе своей деятельности. Угол съемки — спокойный, без сильных ракурсов.

Освещение — естественное, дневное, без резких источников света. В изображении не должно быть контрастных по светотени объектов, темных силуэтов на переднем плане. Также следует избегать нарочитых бликов и вспышек. Имиджи не должны представлять собой пейзажи, объекты (предметы), абстрактные текстуры. В имиджах должны присутствовать: сюжет, люди, участвующие в деятельности проекта и/или пользующиеся результатами проекта.

Фон фотографий не должен быть абстрактным и плоским (например, компьютерный-однотонный или созданный из ритмических узоров). Допускается использование людей, изолированных от фона. Позы людей и сюжеты не должны быть искусственными или нарочитыми.

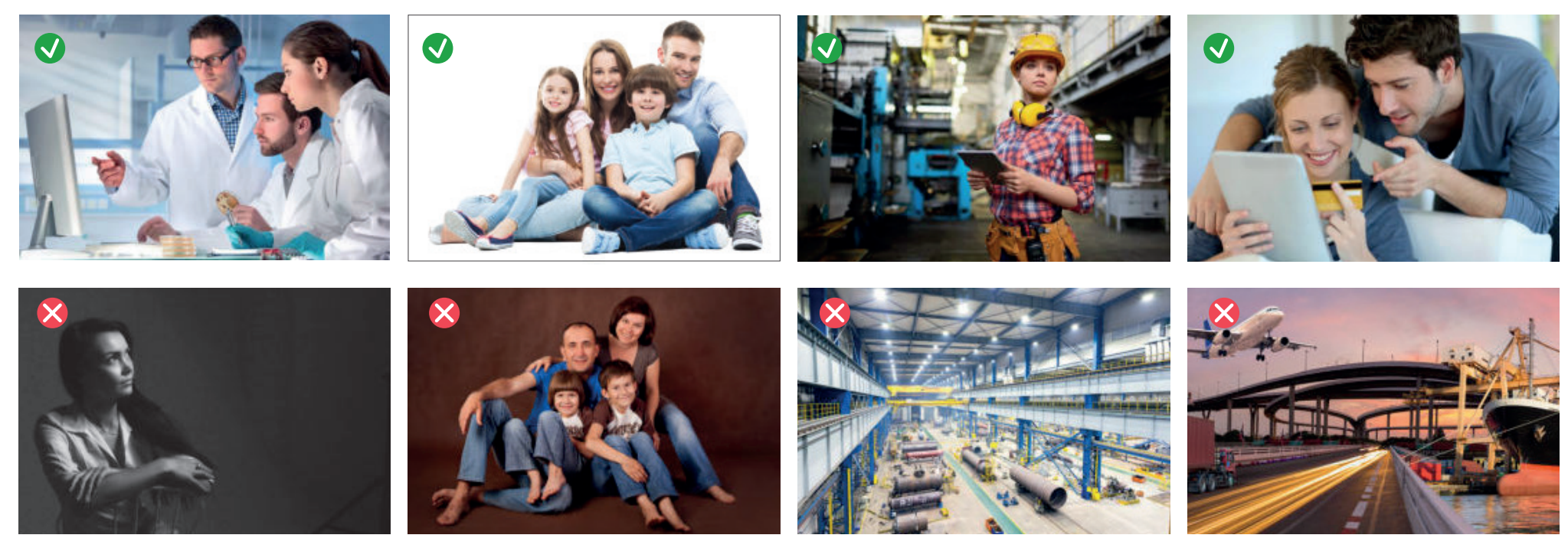

## **19 Размещение на фотографиях**

В случаях размещения фирменного блока на фотографиях следите, чтобы фирменный блок не располагался на значимых частях имиджа (лицо, фигура) или на фоне пестрых и мелких деталей. На фотографиях возможно использование фирменного блока в монохроме, если он достаточно контрастен к фону и фоновая заливка равномерная.

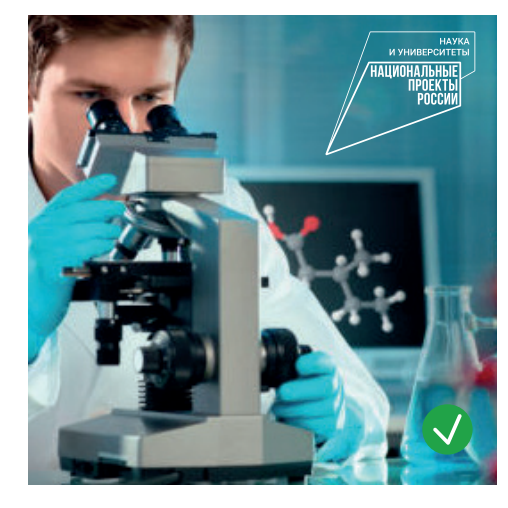

Равномерный темный фон, расположение над человеком.

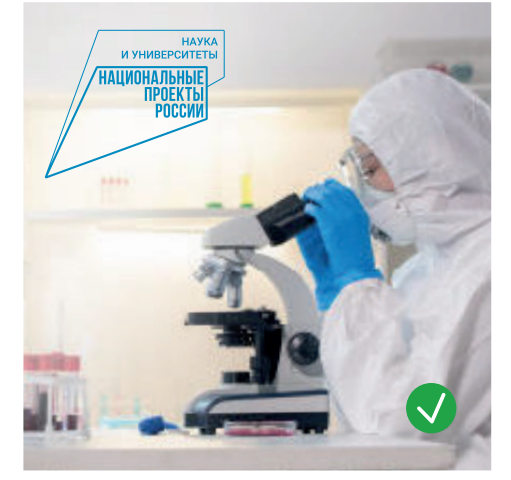

Равномерный светлый фон, расположение над человеком.

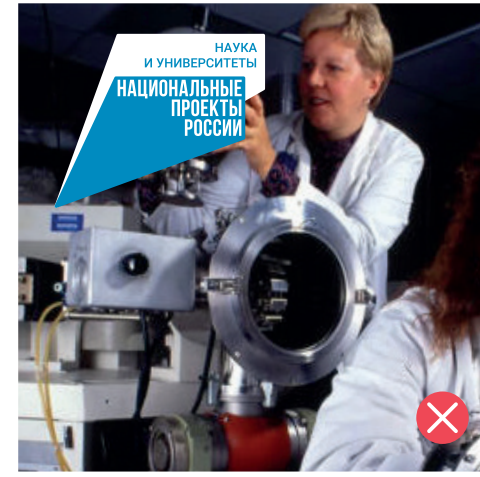

Расположение на человеке.

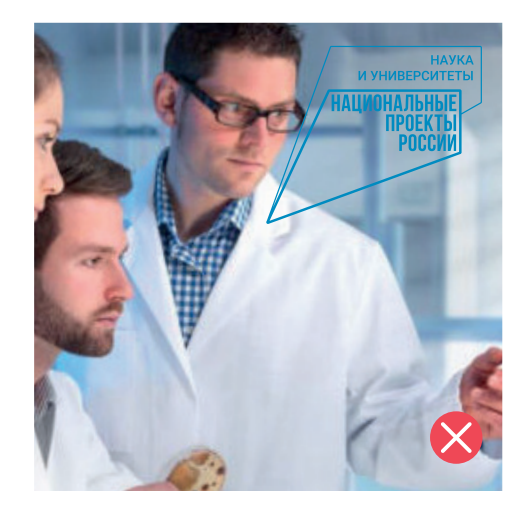

Неравномерный и не светлый фон, расположение на человеке.

## **приложение**

**примеры корректной и некорректной работы с логотипом**

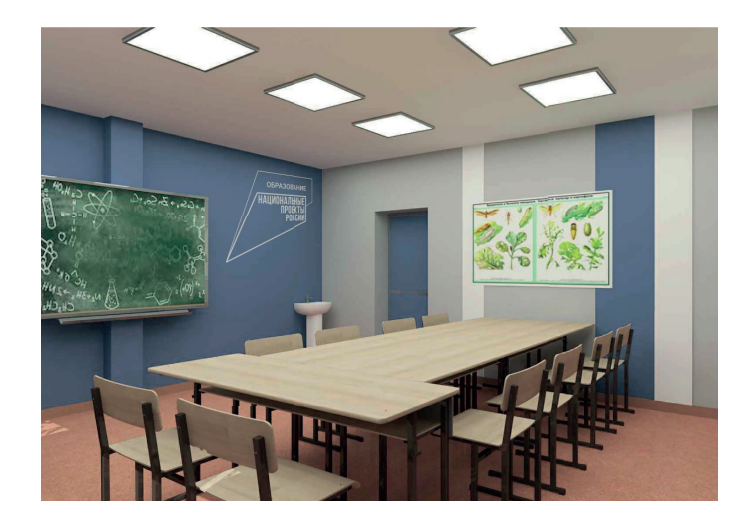

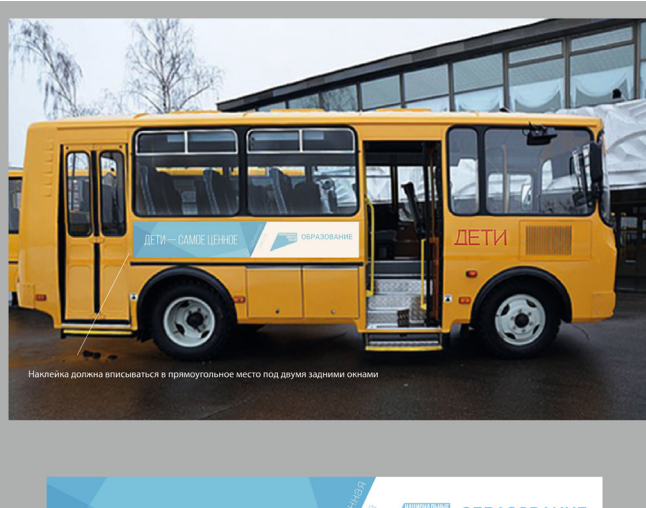

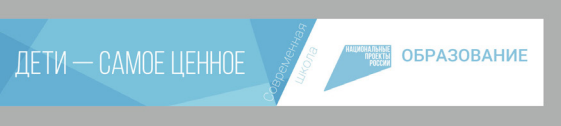

### ДОМ КУЛЬТУРЫ

**КУЛЬТУРА** в рамках национального | НАЦИОНАЛЬНЫЕ<br>| ПРОЕКТЫ<br>| РОССИИ проекта «Культура»  $-2020r$ 

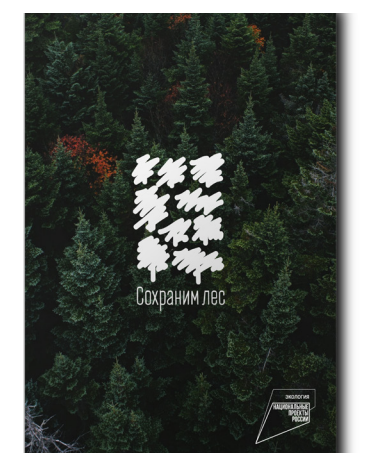

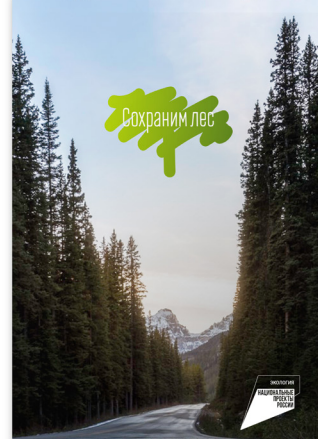

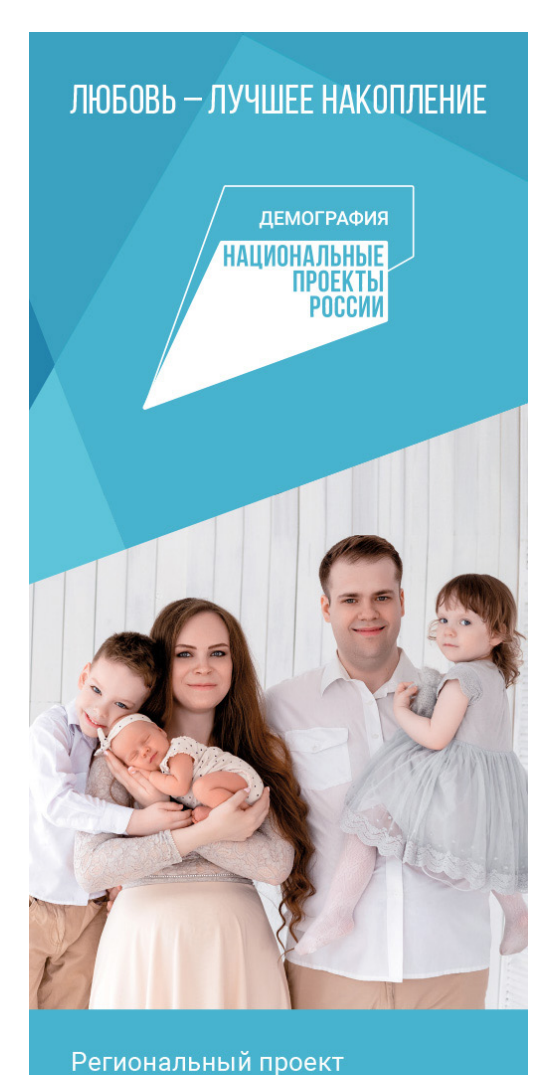

«Финансовая поддержка семей при рождении детей»

26

# О1 ПРИМЕРЫ КОРРЕКТНОЙ РАБОТЫ С ЛОГОТИПОМ

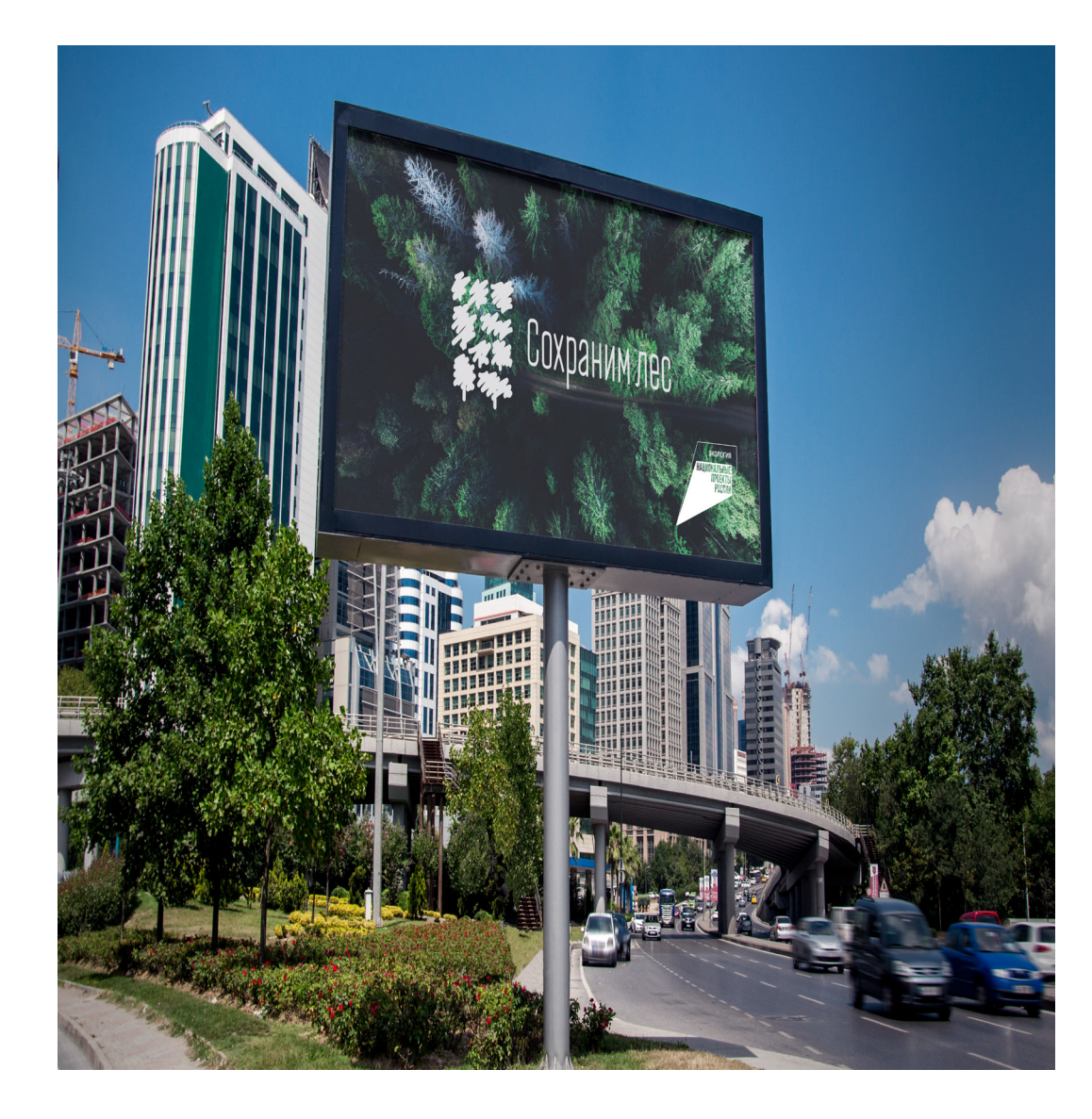

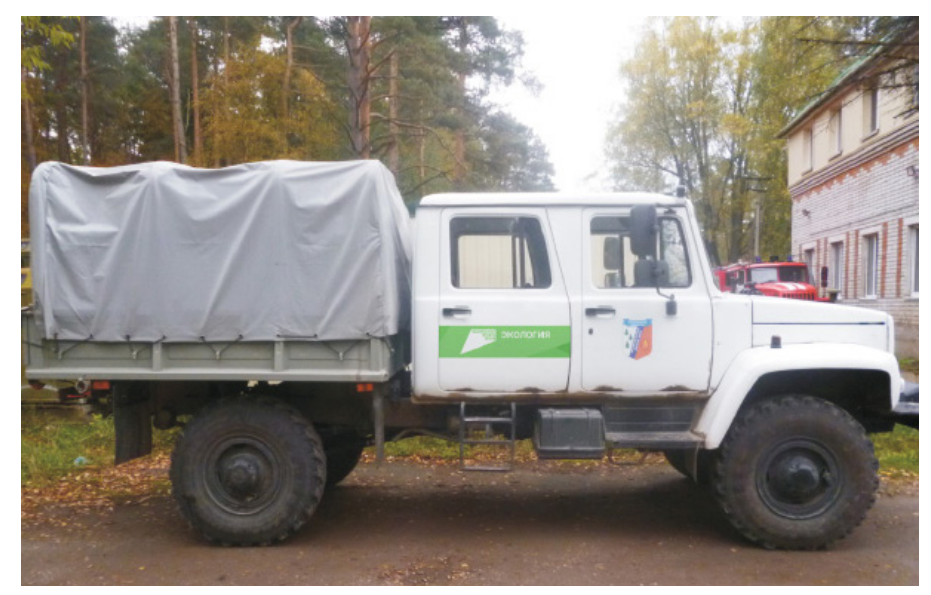

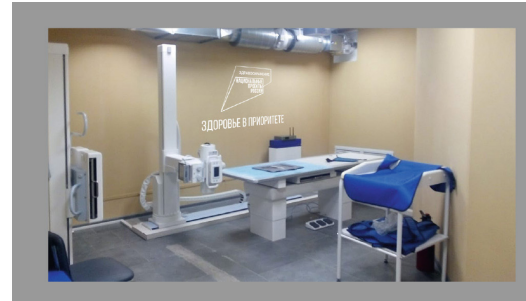

Самоклеящася пленка

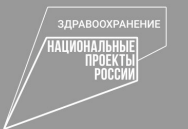

ЗДОРОВЬЕ В ПРИОРИТЕТЕ

Нарушение охранного поля.

Внимательно следите за тем, чтобы расстояние от логотипа, до рядом расположенных элементов дизайна, соответствовало минимальному размеру (или было больше), указанного в данном руководстве.

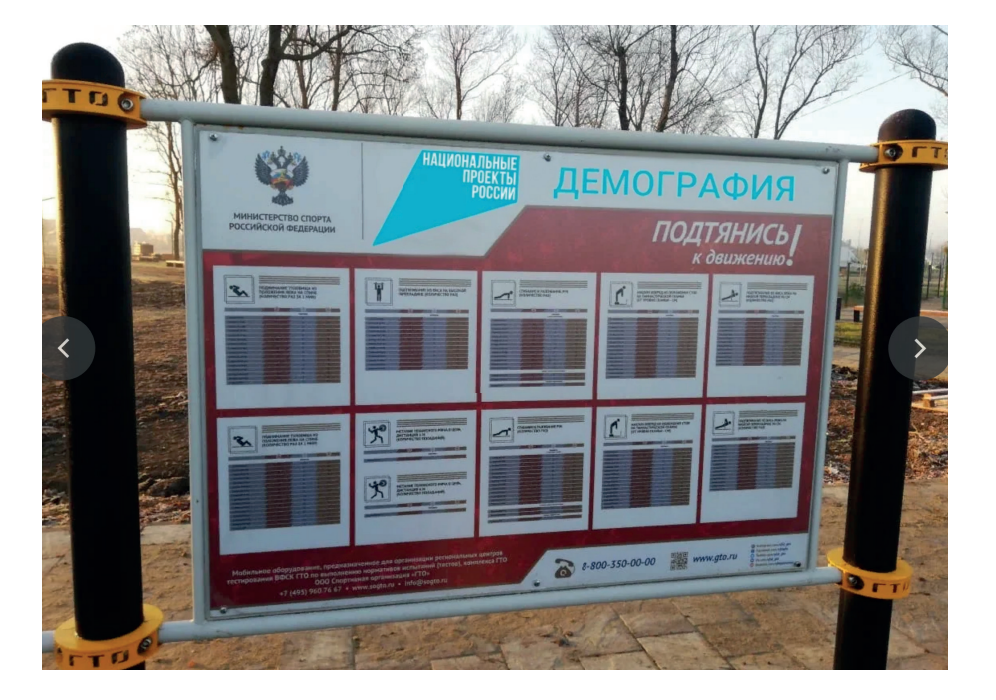

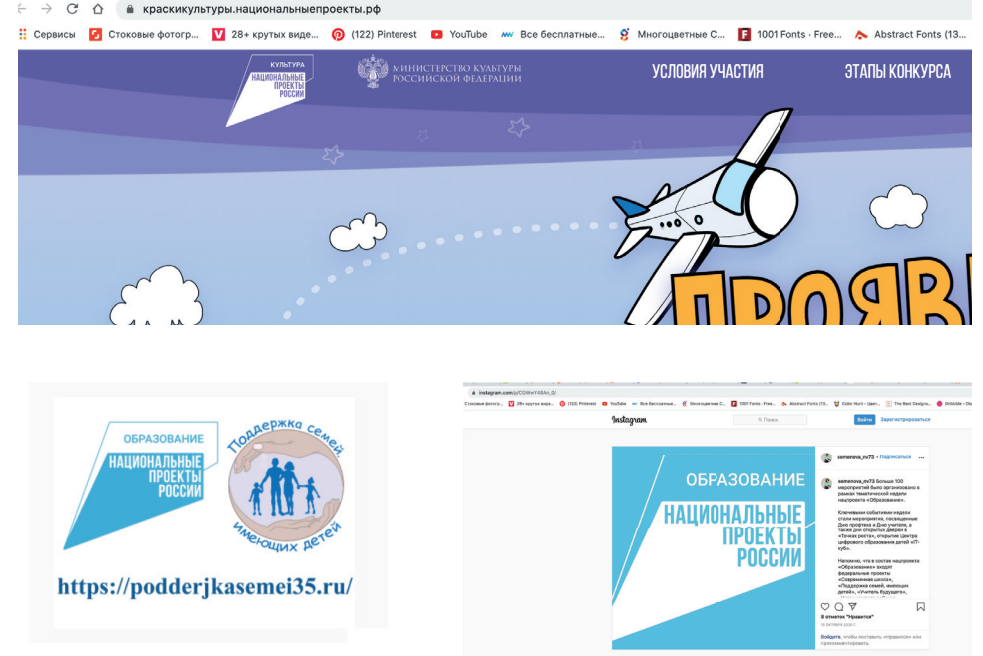

Запрещается размещать логотип на фоне пестрых и мелких деталей.

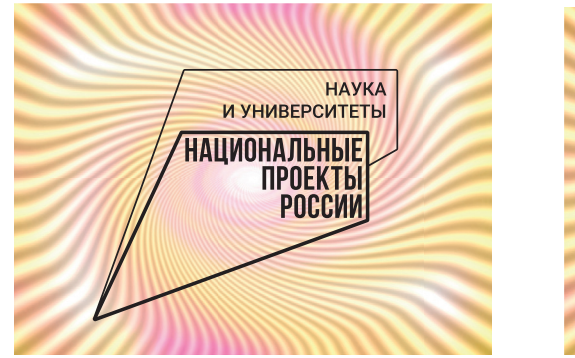

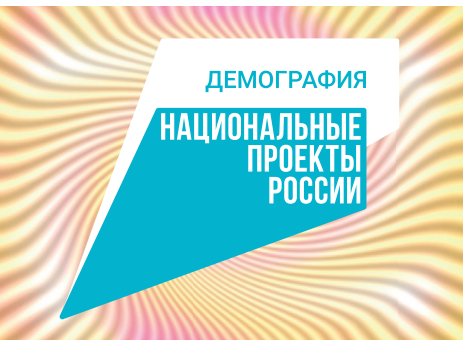

Ошибки в размещении логотипа «Поезд возможностей»

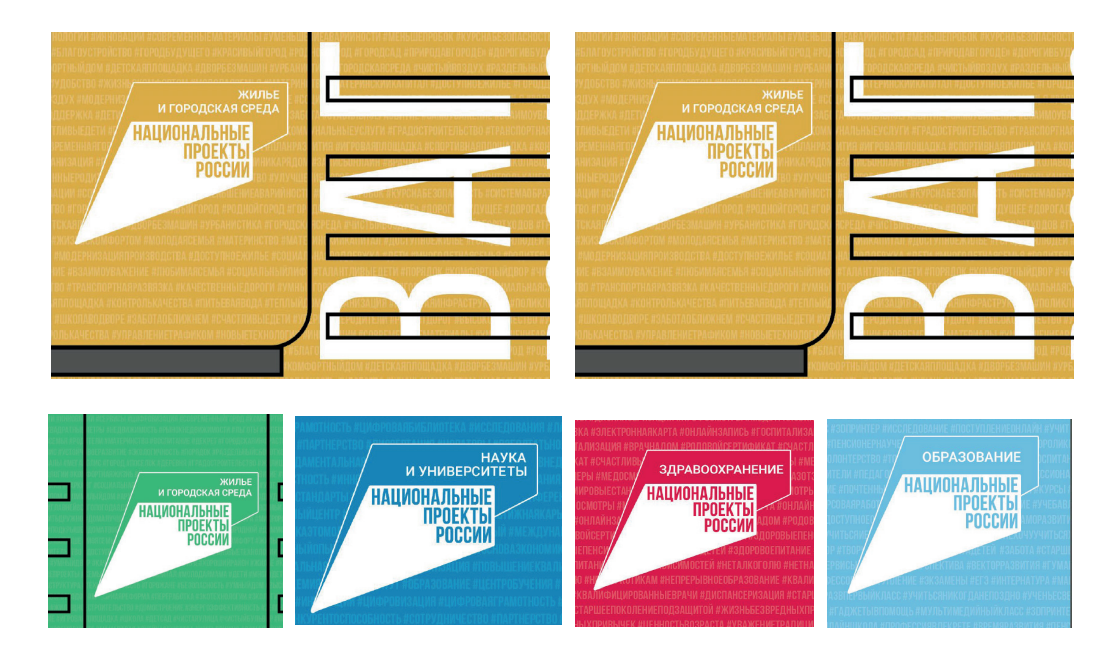

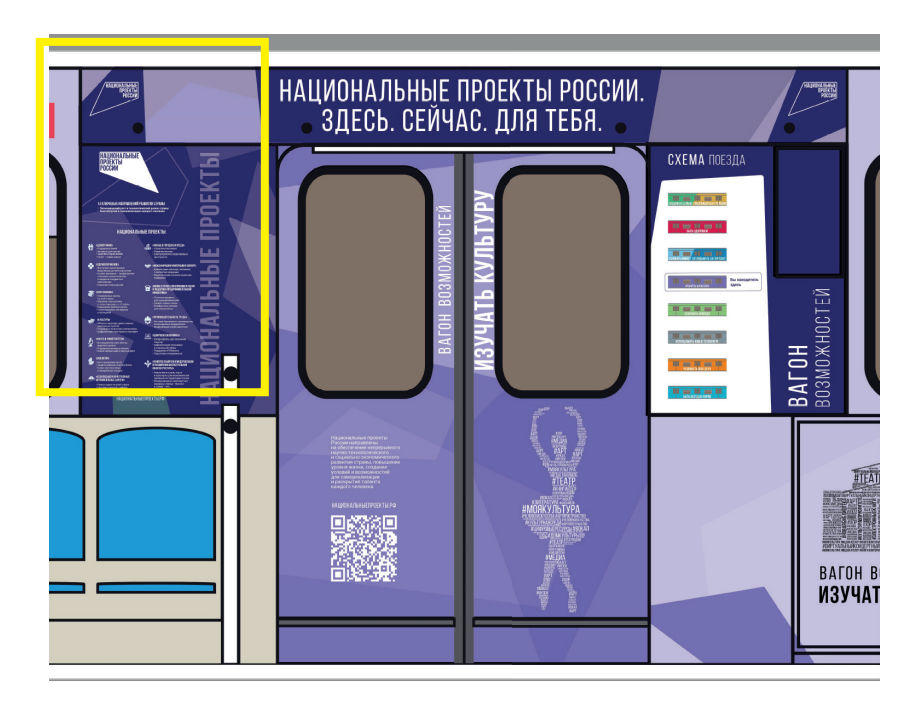

Слишком много логотипов, достаточно размещать один логотип на одну пару дверей.

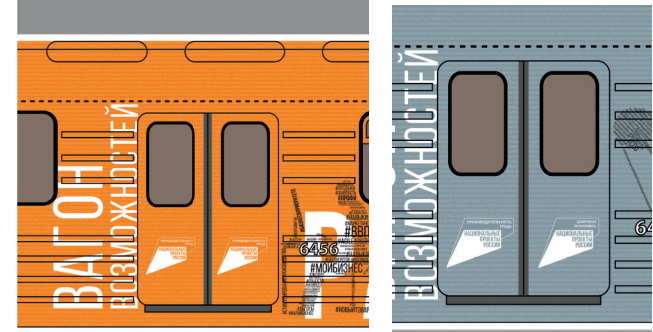

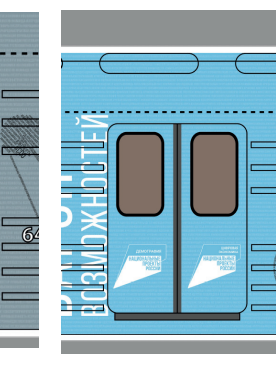

ВНИМАНИЕ! Следует понимать, что логотип не является предметом творчества. В макетах разрешается использовать исключительно те варианты, которые представлены в данном руководстве. Придумывать дополнительные плашки и дописывать тексты к фирменному знаку - запрещается.

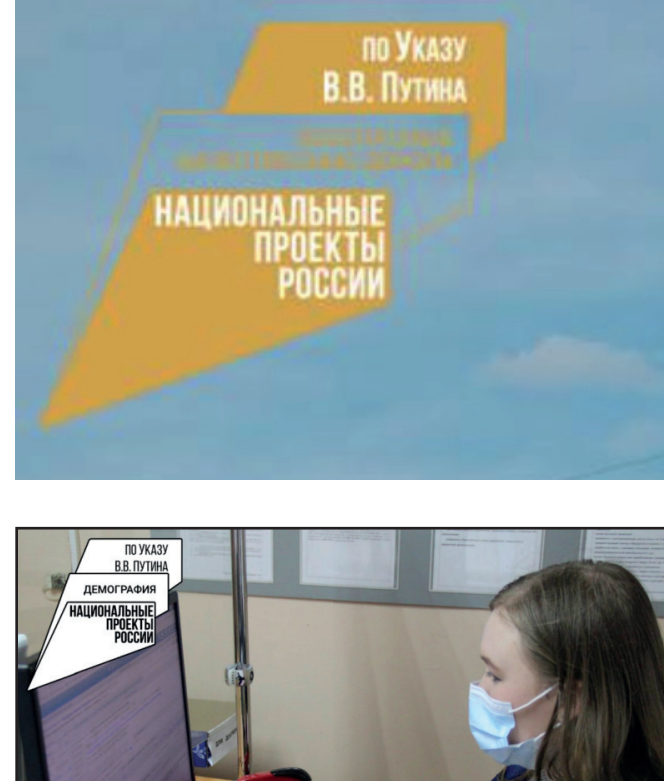

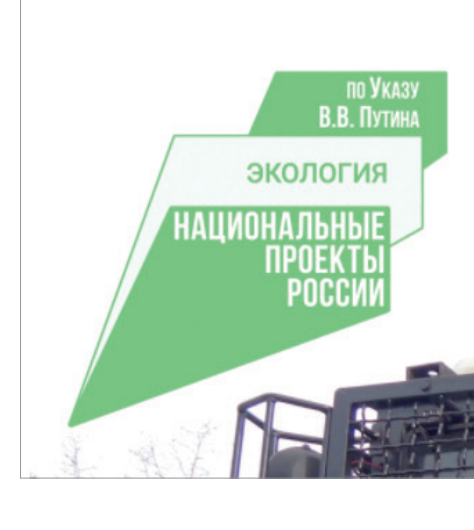

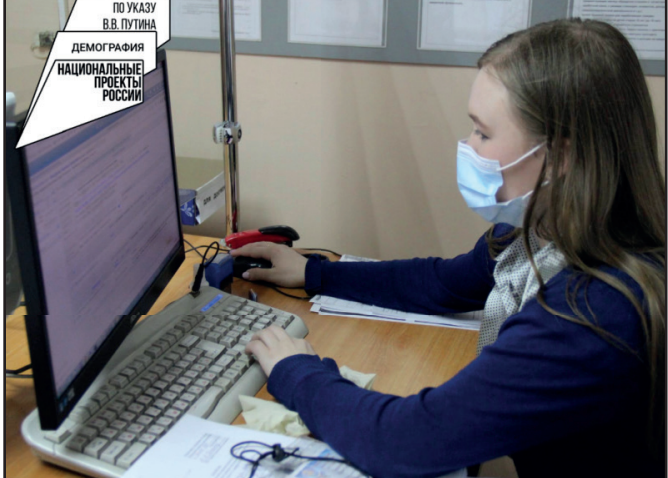

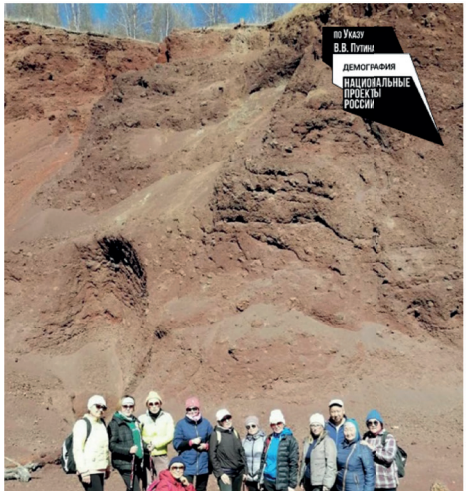

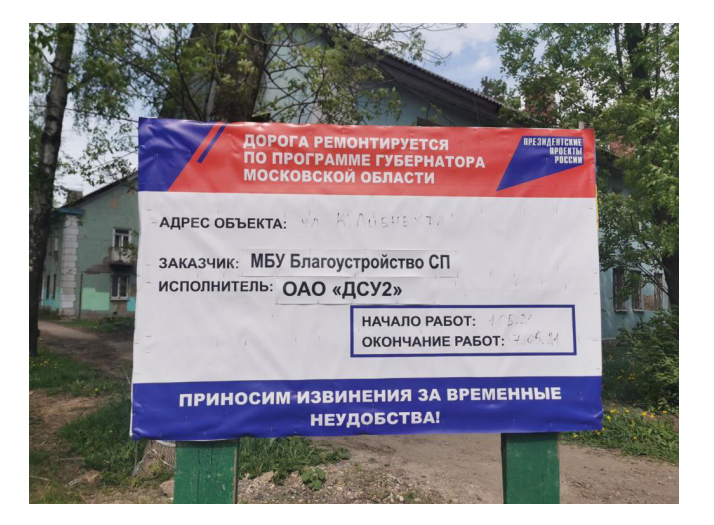

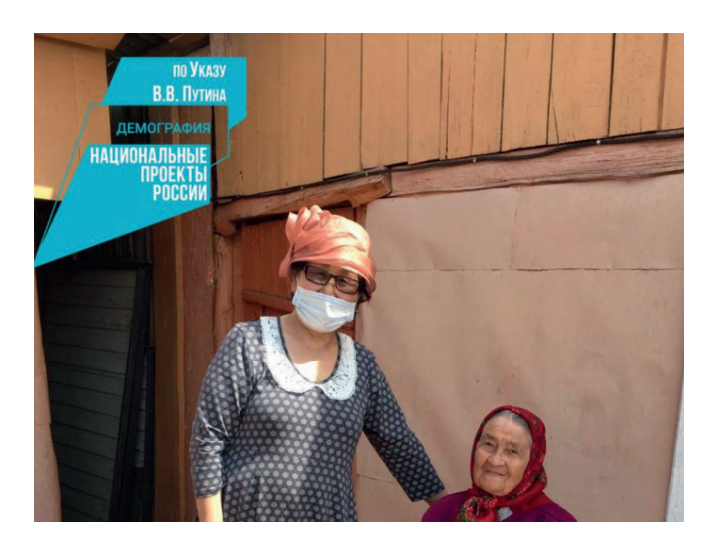

Запрещается использовать любые другие варианты логотипа кроме тех, что разрешены данным руководством. Запрещается менять цвет логотипа, перекомпоновывать элементы и дописывать любые текстовые фразы/названия.

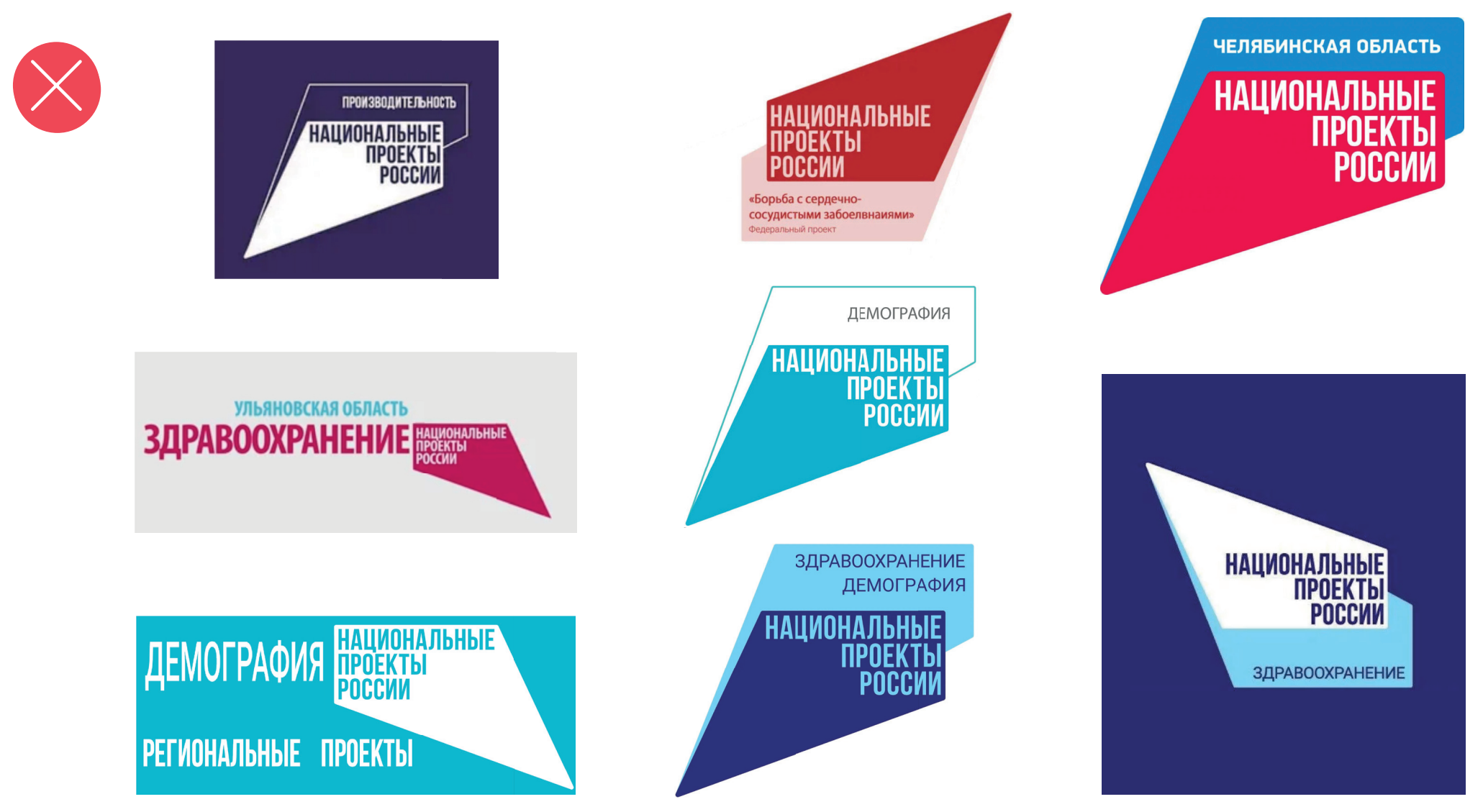

## СПАСИБО ЗА ВНИМАНИЕ